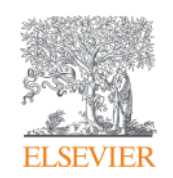

**Elsevier Research Intelligence** 

# **Introducing Pure hosted edition**

A ready-to-use, centralized research networking and expertise discovery system

Peter Porosz Customer consultant p.porosz@elsevier.com

Belgrade 23rd January 2015.

**Empowering Knowledge** 

### **3 Key goals of researchers and their institutions**

The volume of research and the related information is constantly increasing. Researchers and their institutions need to:

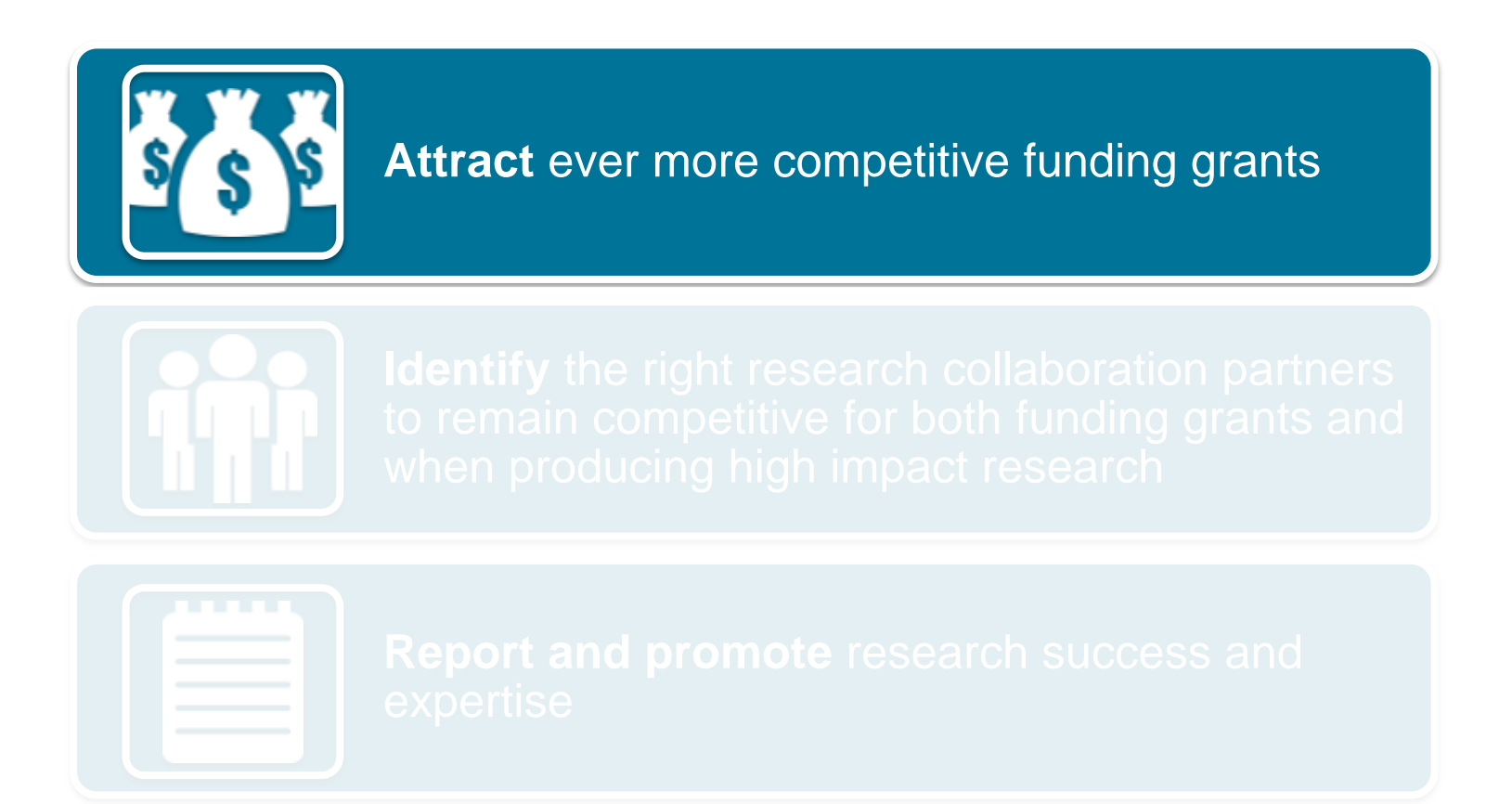

## **Research project grant success rates are declining**

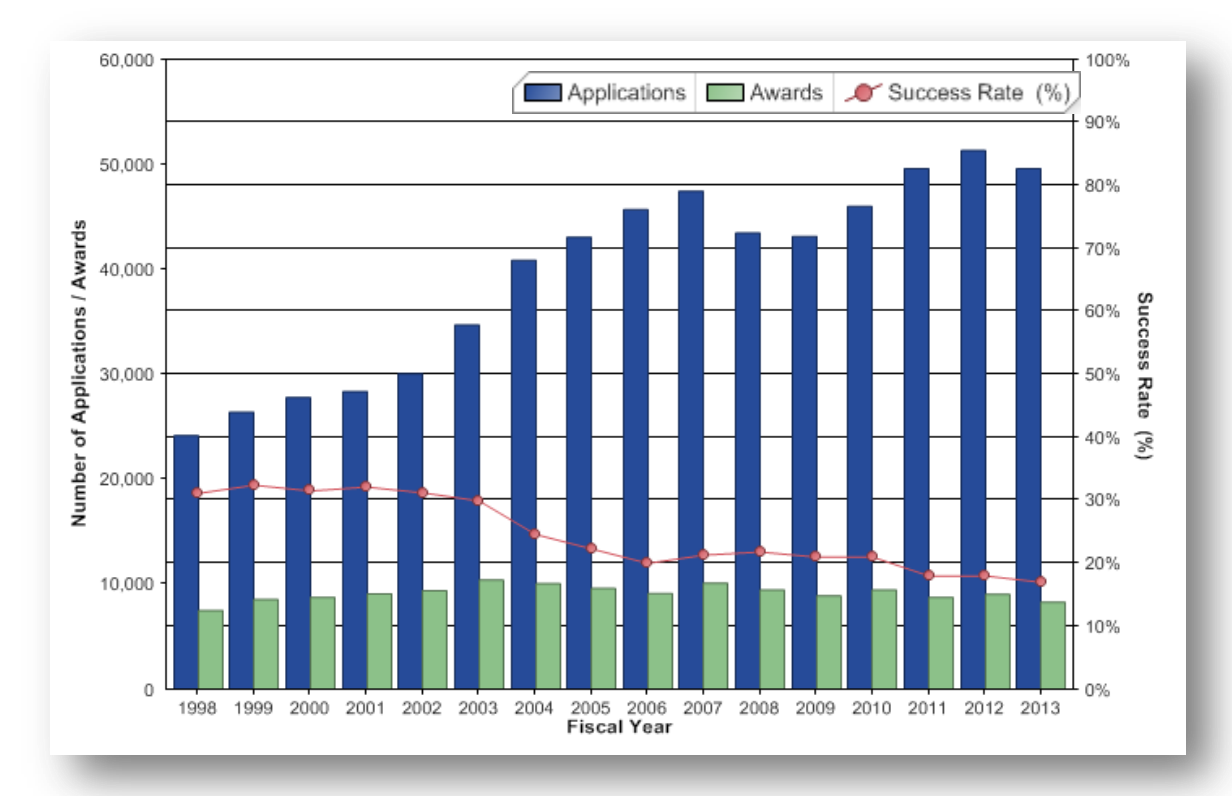

- In the US, the overall success rate for competing research project grants (RPGs) has declined from 21% in 2010 to **16.8% in 2013**
- In the UK, ERC Advanced grants success declined from 13.8% in 2010 to **12.3% in 2013**
- In Australia, the NHMRC grant success declined from 23.6% in 2010 to **17.9% in 2013**

### **3 Key goals of researchers and their institutions**

The volume of research and the related information is constantly increasing. Researchers and their institutions need to:

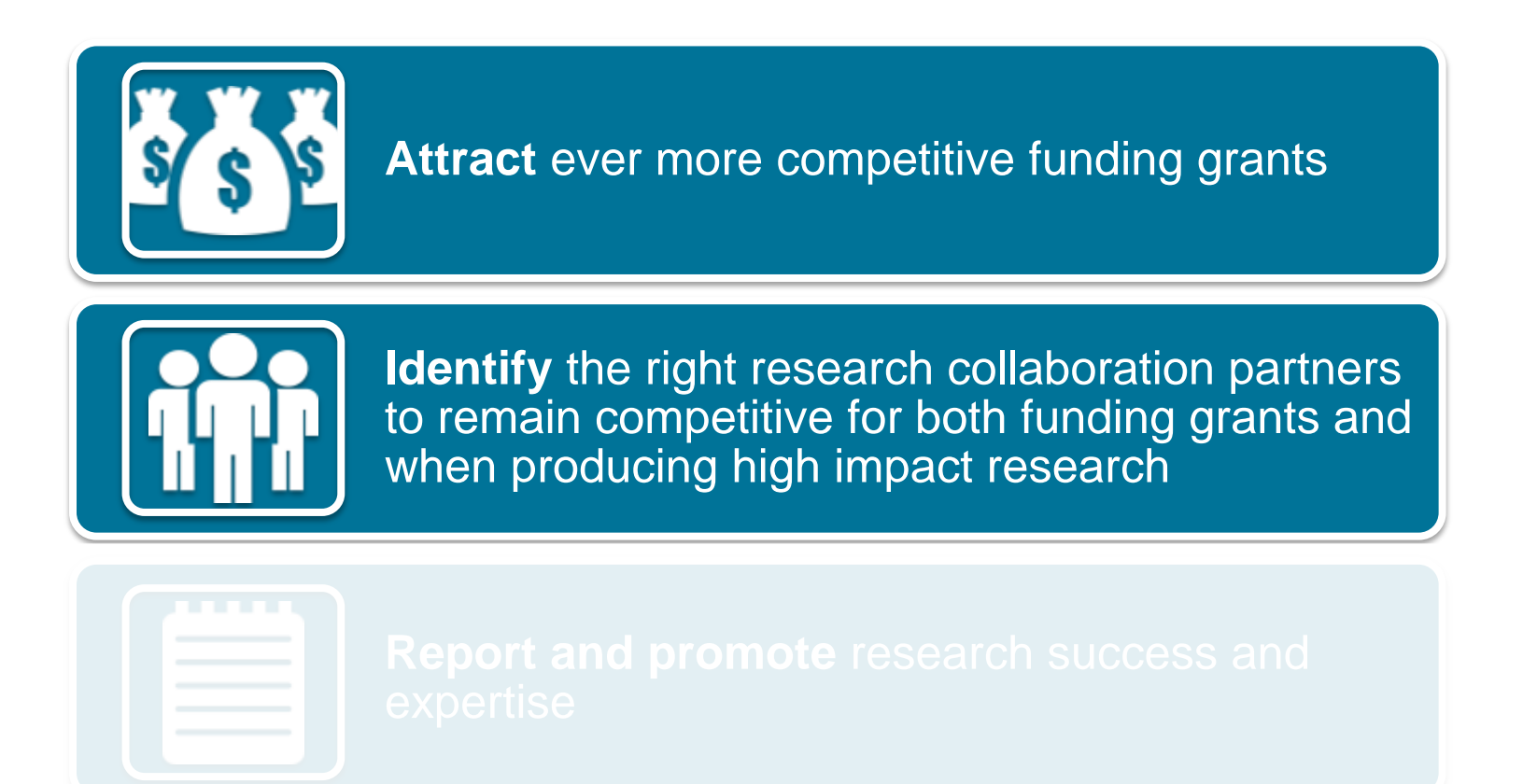

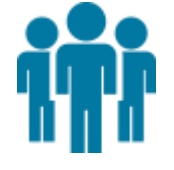

### **[insert customer name] collaboration overview**

• Publication citations increase with international and academiccorporate collaboration

> Collaboration<sup>55</sup> **Add the collaboration slide in for the customer you're visiting** Publication output of the University of Oxford, by amount of international, national, and institutional co-authorship 53.3% International collaboration 25,891 publications (53.3%) were co-authored with Institutions in other countries Citations per Publication: 15.6 15.4% National collaboration 7,462 publications (15.4%) were co-authored with other Institutions in the United Kingdom, but not with Institutions in other countries Citations per Publication: 9.5 17.1% Institutional collaboration 8,285 publications (17.1%) were co-authored with others at the University of Oxford, but not with other Institutions Citations per Publication: 9.2 14.2% Single authorship 6,903 publications (14.2%) were not co-authored but had a single author Citations per Publication: 3.3

#### Academic-Corporate Collaboration

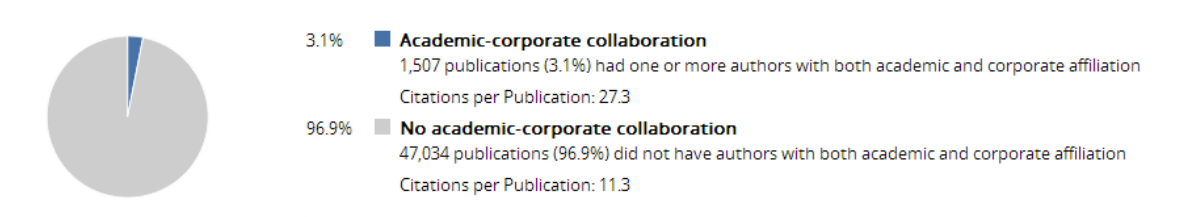

# **[insert customer name] global collaboration network**

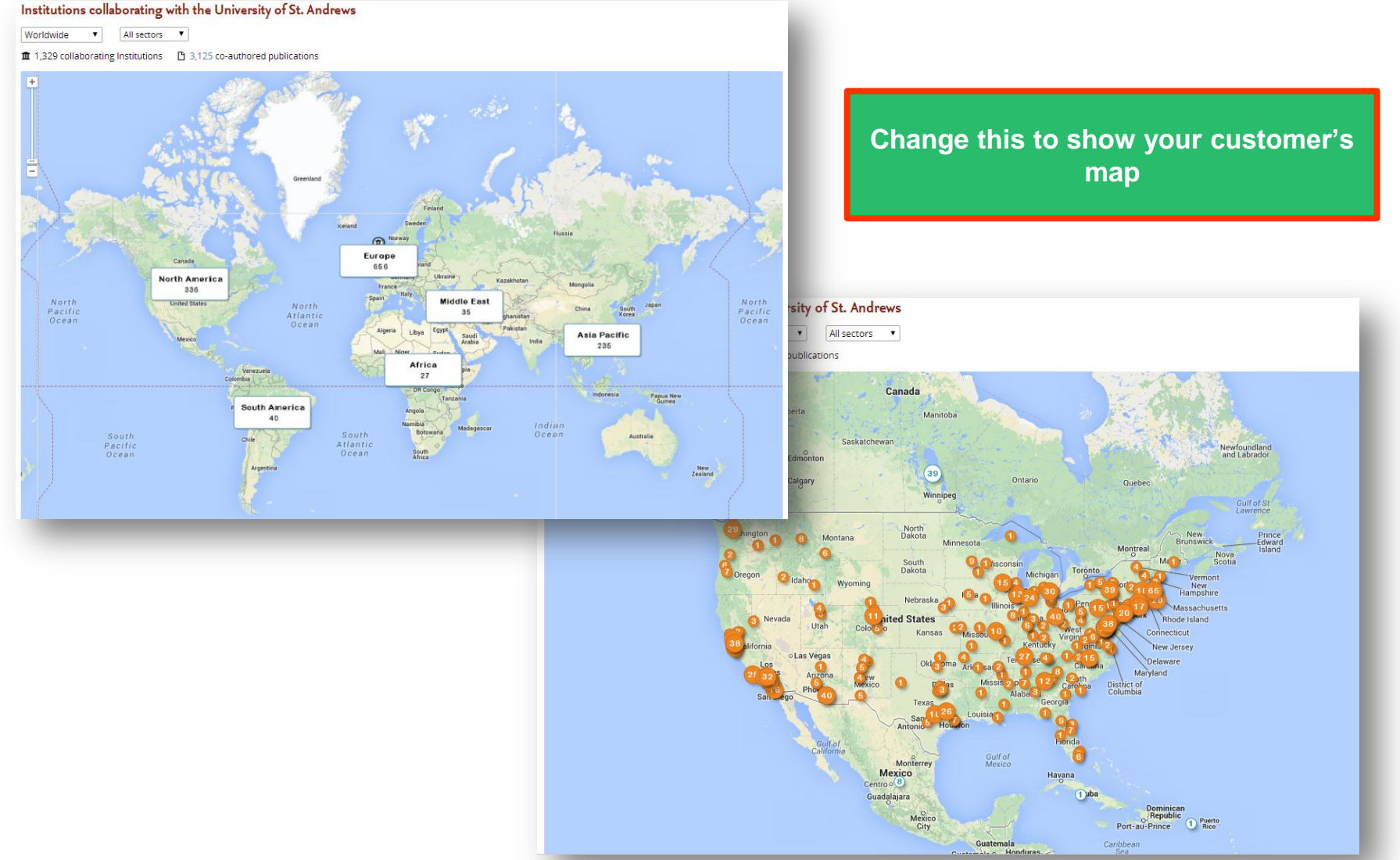

### **3 Key goals of researchers and their institutions**

The volume of research and the related information is constantly increasing. Researchers and their institutions need to:

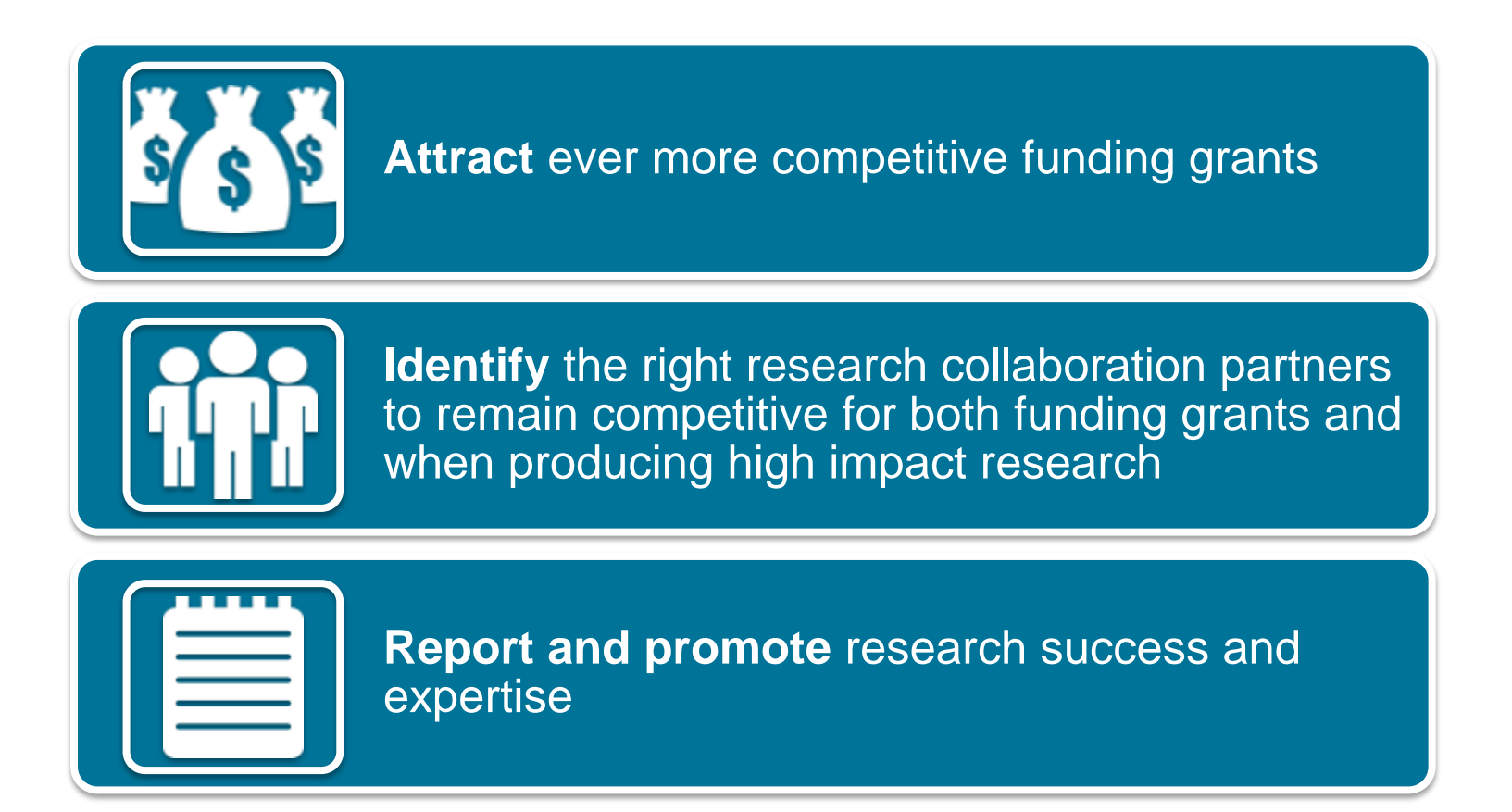

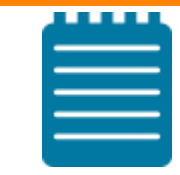

### **Organizations need to report and promote research success and expertise**

Internal and external assessment exercises require **comprehensive, trusted, validated data** about your researchers, necessary for strategic, evidence based decisions

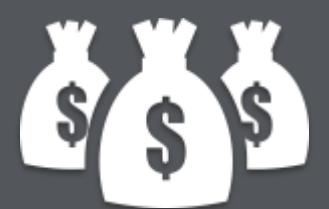

Creating, populating and maintaining such a centrally managed system can be **costly and time consuming when done in-house**

### **Our solution: Pure, part of the Elsevier Research Intelligence portfolio**

What we offer

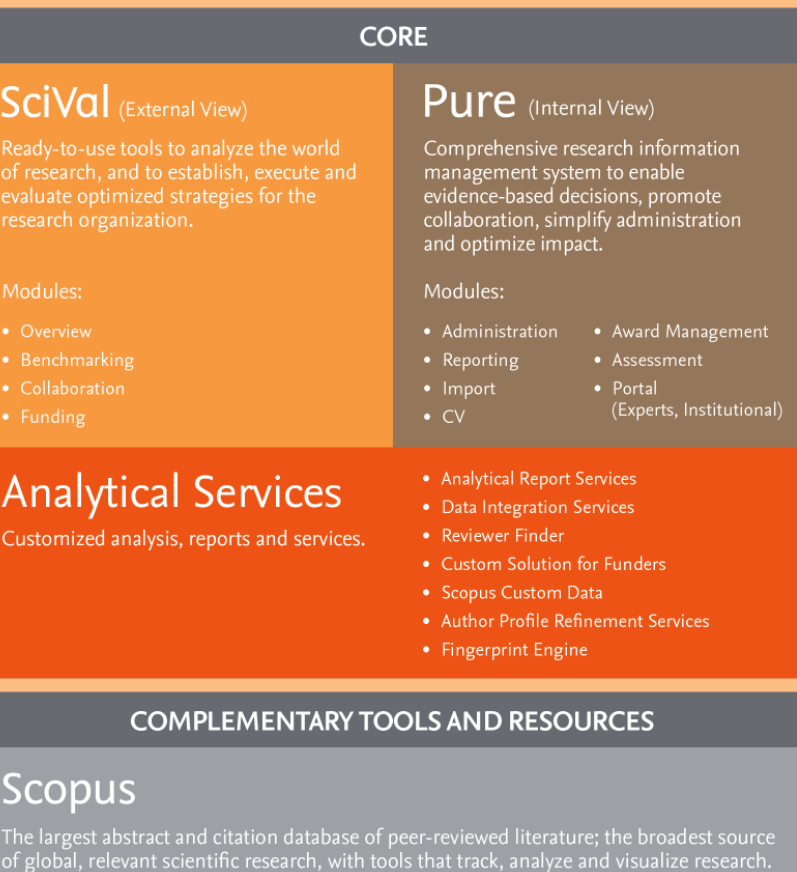

#### Mendeley

A free reference manager and academic social network that can help organize research, collaborate with others online, and discover the latest research, as well as other meaningful trends in global research activity.

#### What we support **ENABLE CONDUCT RESEARCH RESEARCH Develop** Search, Discovery, **Strategy** Read, Review Identify/Recruit Collaborate, Researchers Network **Secure Funding** Experiment  $123$ H Establish Partnerships Analyze, Synthesize

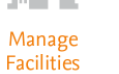

Who we support

· Research **Institutions** 

**SHARE** 

**RESEARCH** 

.ni in

Manage

Data

Publish,

**Disseminate** 

Commercialize

Promote

- · Funders
- · Policy makers
	- Provosts
	- Vice Chancellors Research
	- Research Administrators/ Development Professionals
	- Researchers
	- Research Managers
	- Department Heads
	- Librarians
	- Students
	- Communications Professionals
	- Technology Transfer Officers
	- Grant Managers
	- Legislators
	- Economic Development Officers

#### **Introducing Pure**

Pure provides a hosted, ready-to-use, centralized research networking and expertise discovery system that can:

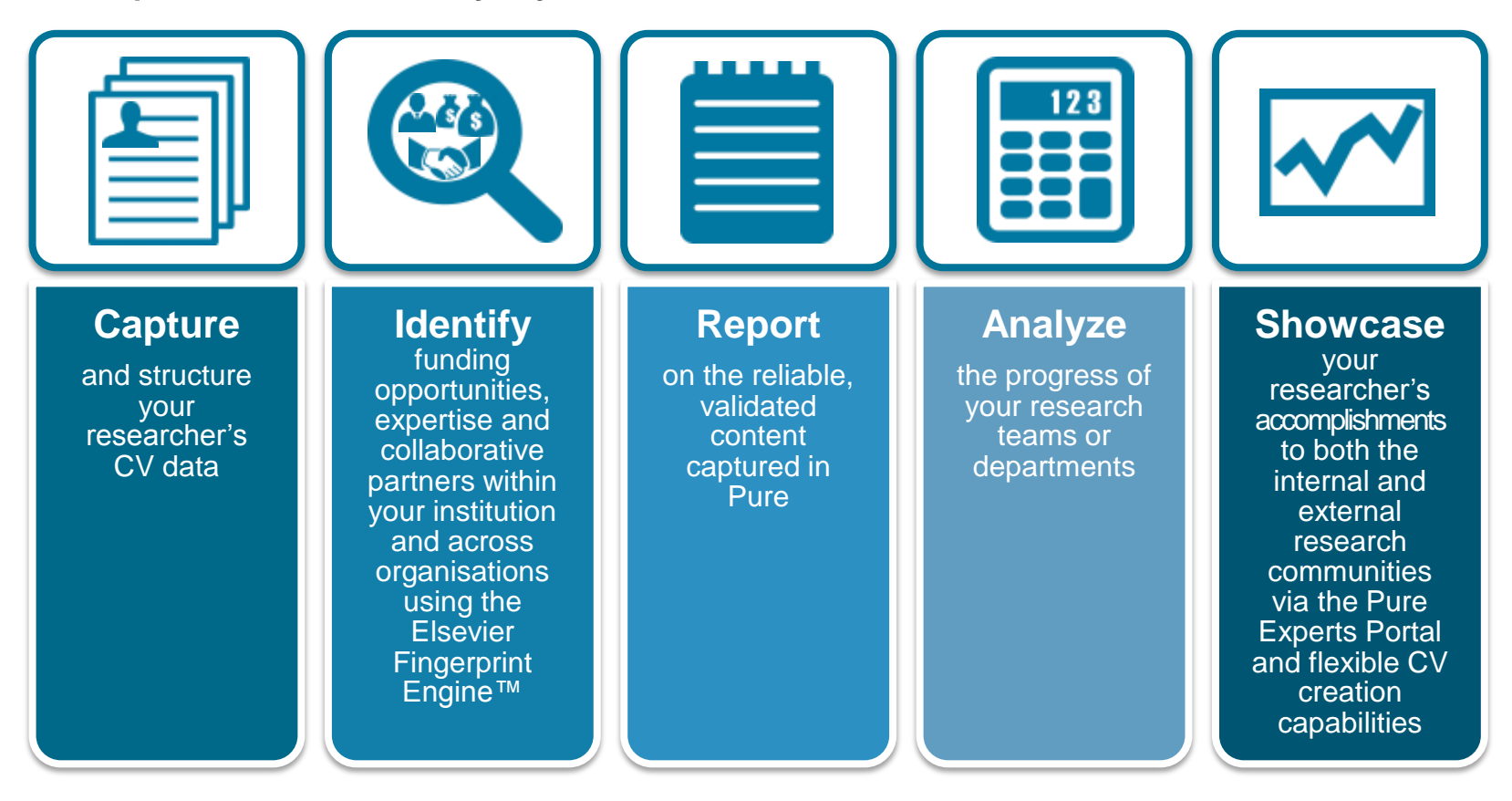

All whilst ensuring a **minimal administrative burden** to both research and faculty staff

#### **Flexible configuration options - Pure hosted edition**

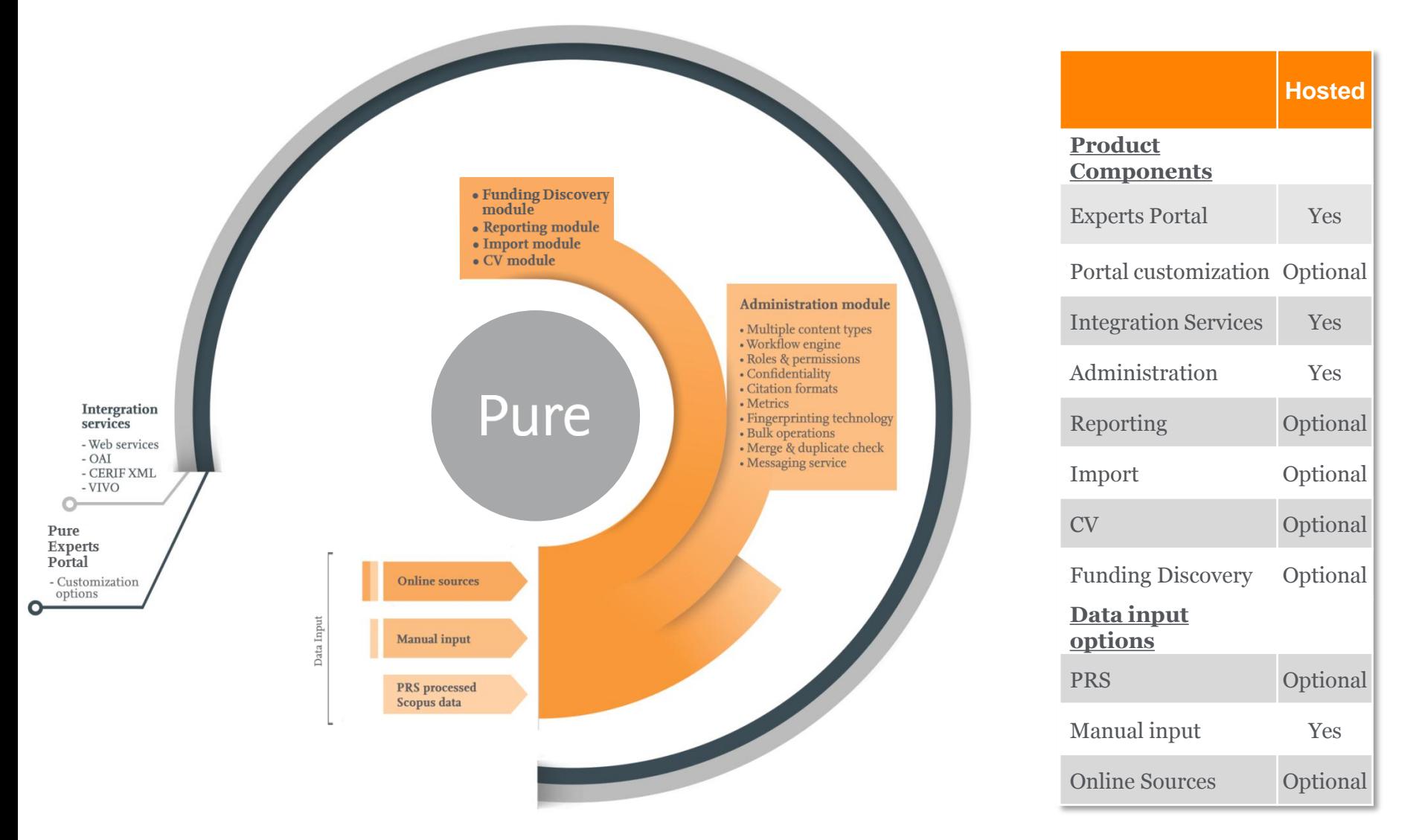

#### **What is done where**

#### **Pure modules**

Internal access only (login)

- Create, read, update and delete tasks
- Import content
- Create **reports** and dashboards and distribute them
- View and analyze collaboration networks
- Set targets and monitor progress
- **CV** management and creation
- **Funding discovery** and monitor
- Workflow management
- User roles and permissions
- Merge and deduplication
- Confidentiality

#### **Pure Experts Portal**

Internal and external access

- Researcher and departmental showcasing
- Identify researchers with specific subject expertise
- View person and institution collaboration networks
- Search for expertise across multiple institutions

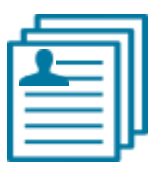

#### **Capture**

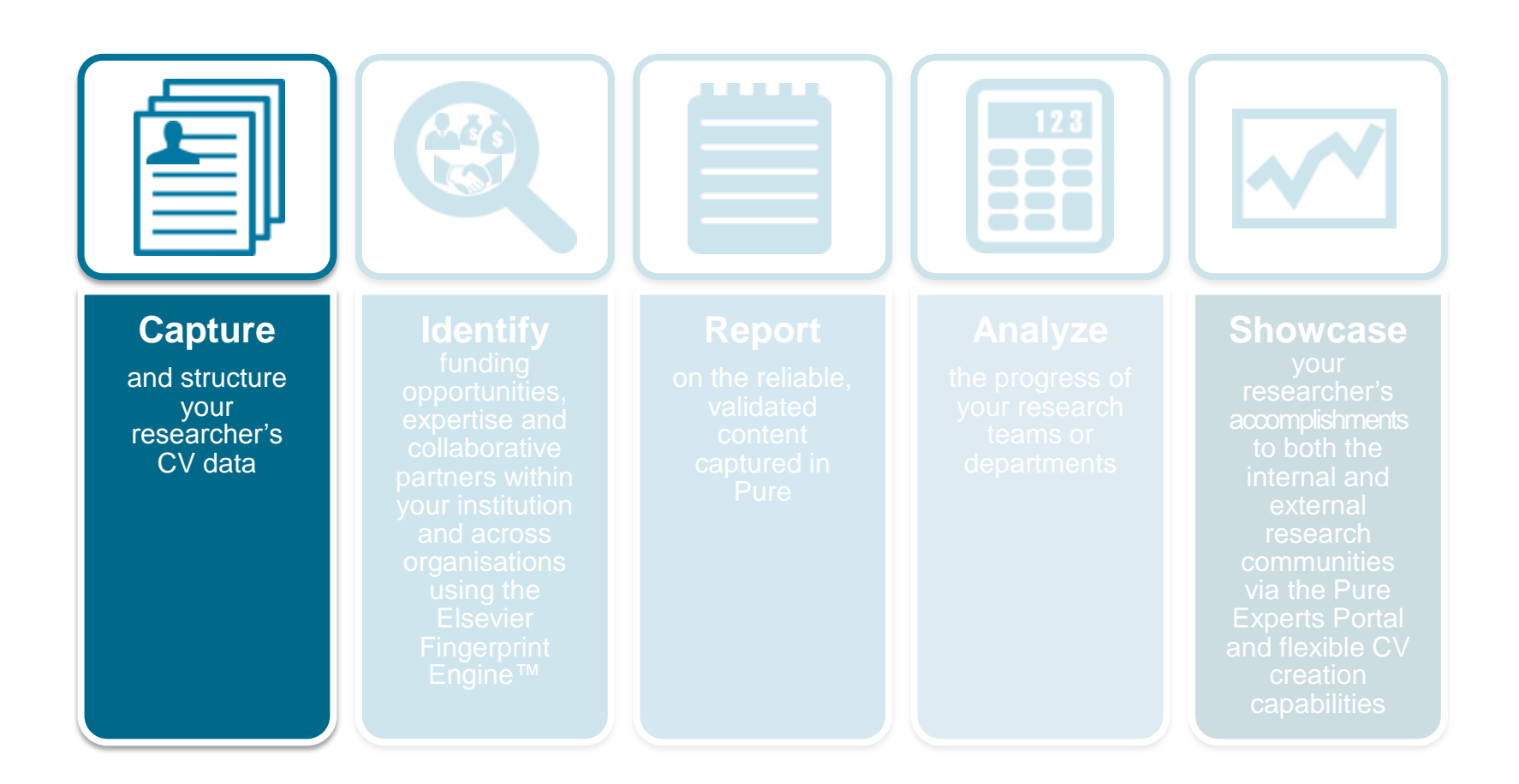

### **Data captured from multiple channels**

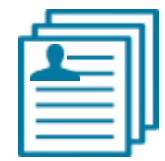

• Pre-populated with deep publications from Elsevier's Scopus, all with minimal implementation and maintenance requirements from the customer

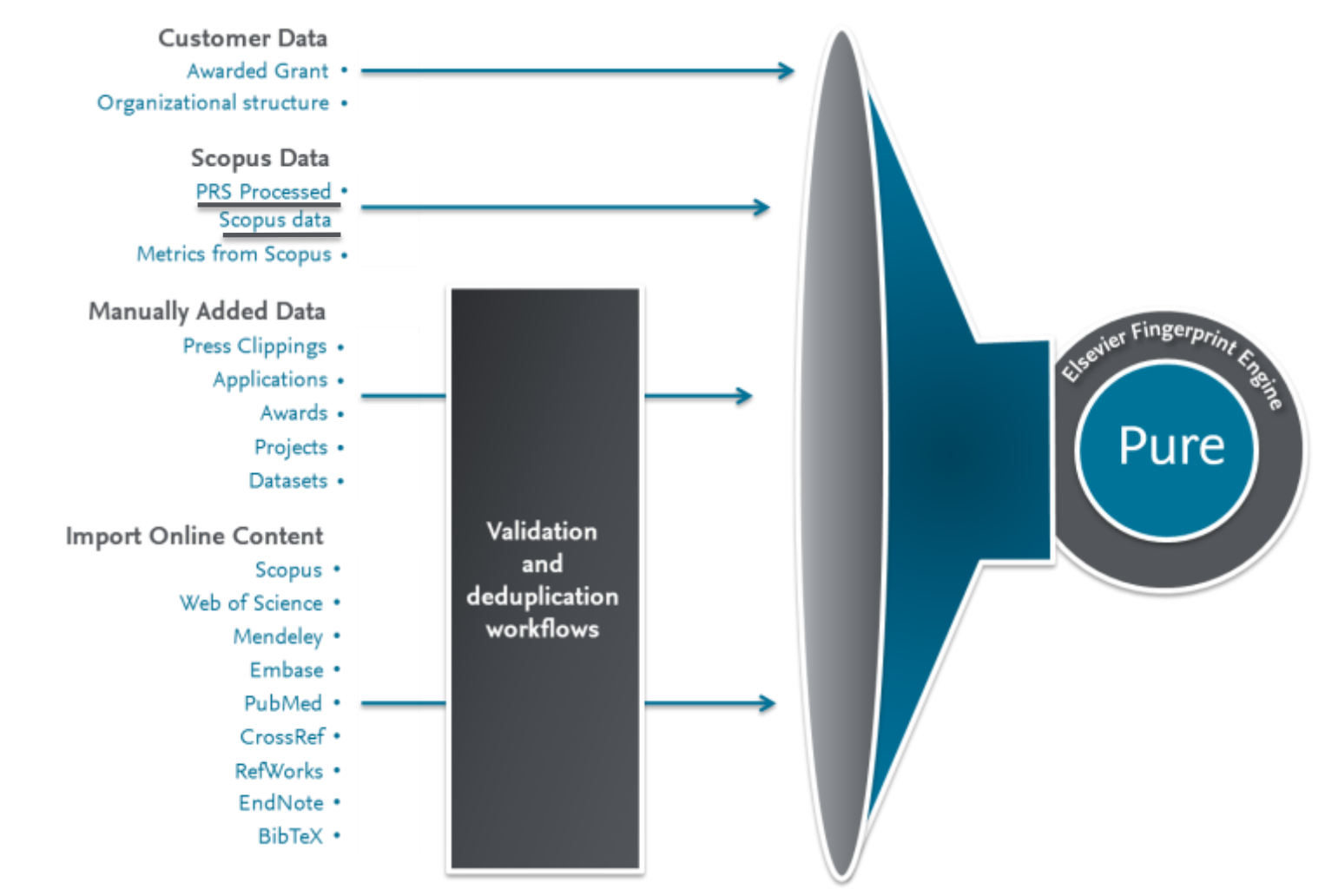

## **Profile Refinement Service (PRS)**

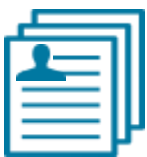

#### **What is PRS?**

- A unique offering from Elsevier
- Pre-populated researcher profiles with publications from Scopus
- A team manually assigns articles to a researcher's profile
- New publications are added automatically

#### **Why PRS?**

- Scopus has rich metadata for better reporting and network visualizations
- Trust the profiles are accurate and complete
- PRS is fed back to Scopus.com
- Your Pure system contains current, comprehensive publication information in it from launch

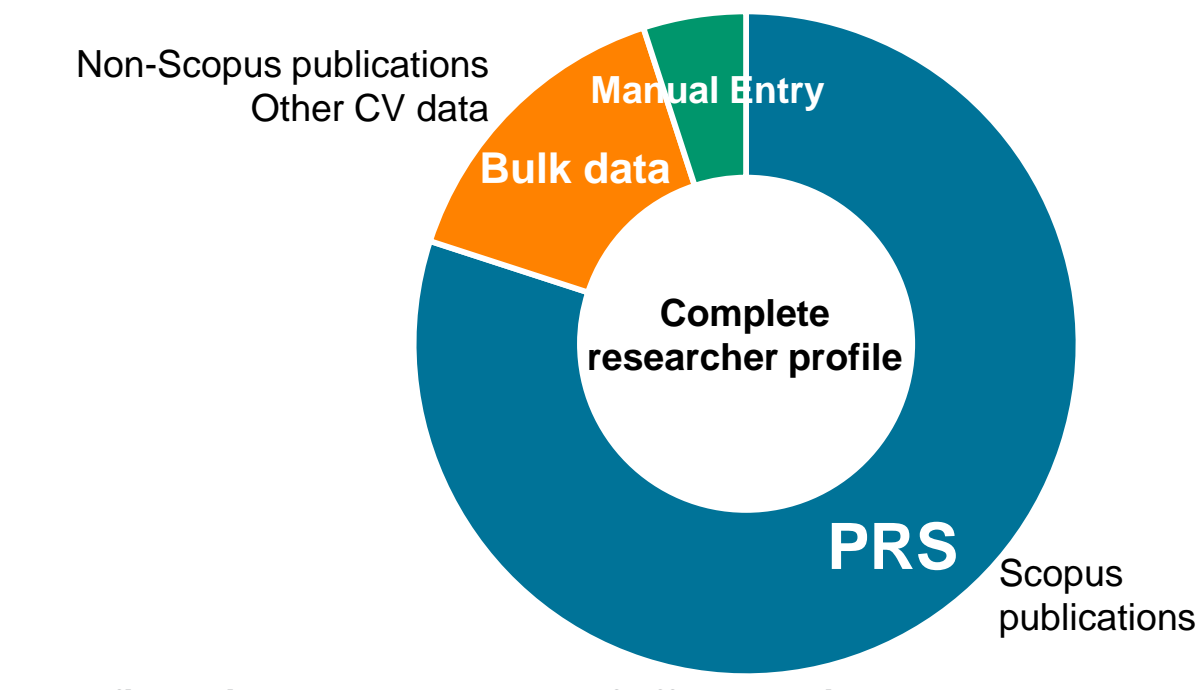

**Complete profiles with the least amount of effort possible**

#### **About Scopus®**

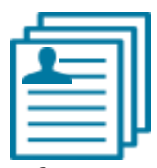

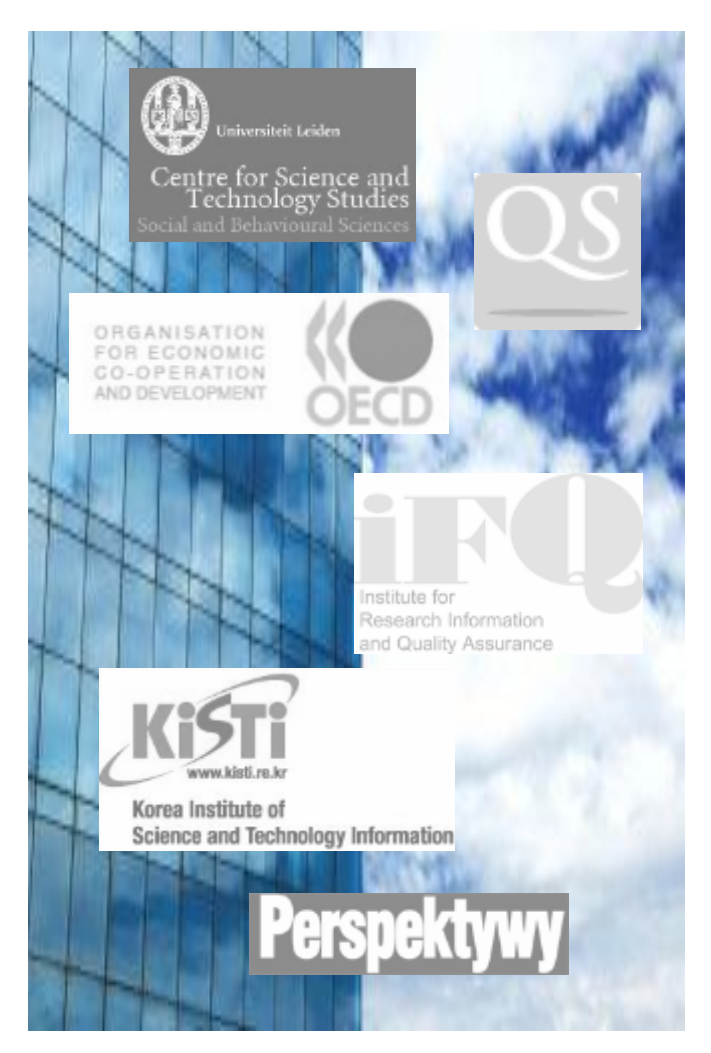

- The largest abstract and citation database of research information
- **20,912** active titles from more than **5,000** international publishers including coverage of:
	- Life Sciences
	- Health Sciences
	- **Physical Sciences**
	- Social Sciences
	- Arts and Humanities
- Independent journal metrics:
	- **SNIP:** The Source-Normalized Impact per Paper
	- **SJR: The SCImago Journal Rank**
- Content expansion:
	- Cited Reference expansion of pre-1996 references
	- Books expansion of 75,000 books

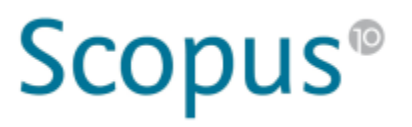

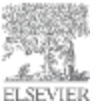

#### **Profile Refinement Service** 4

Detailed process to ensure author profiles are reliable

### **Maximize precision High level of recall**

#### **Optional slide**

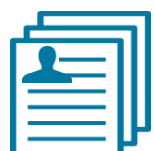

#### <sup>1</sup> **Automatic Phase** <sup>2</sup> **Manual Phase**

Algorithm creates profiles and takes into consideration many factors including:

- Author name segments
- Co-authors' names
- Author email address
- Affiliations (dept, org, city)
- Journals (ISSN)
- **Fingerprints**

Profiles Team verifies the results of the algorithm through a series of tasks. Example: Profiles Team completes a biodata search for every profile by:

- Matching publications to the author's CV
- Searching for past affiliations
- Identifying name changes

### **Add additional outputs to demonstrate the full range of your research outcomes**

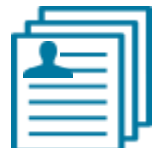

Enter data for articles, books and book chapters, conference presentations, patents and more

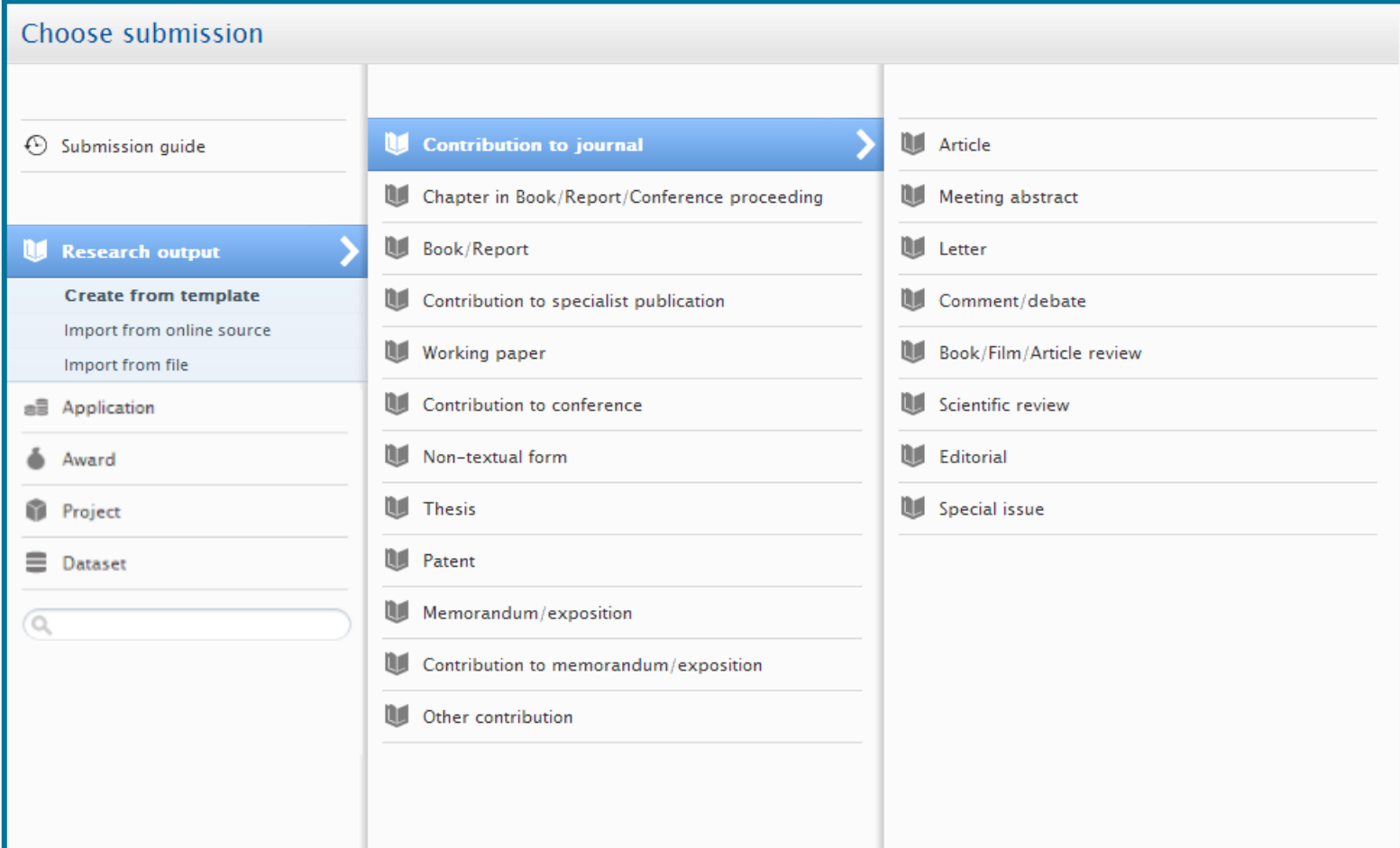

## **Capture articles from a variety of sources and import the data into profiles**

Pure's publication workflow makes it simple for researchers to find their articles

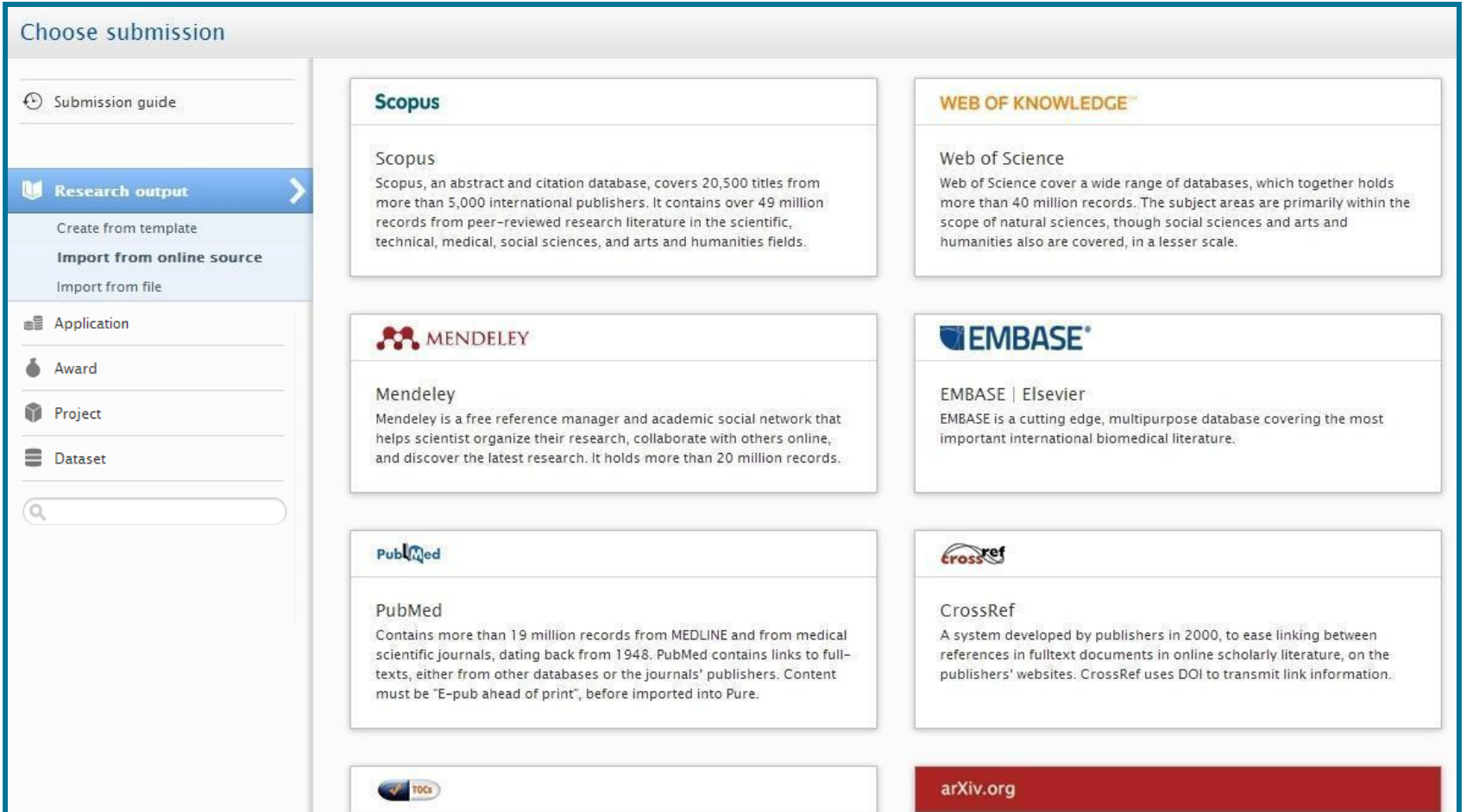

### **Prevent and correct duplicate records**

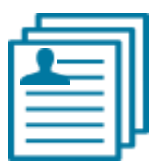

- **Prevent duplication** records from entering Pure via automatic duplication check upon publication entry
- **Create a 'super record'** where multiple entries occur, with Pure's easy-to-use de-duplication interface

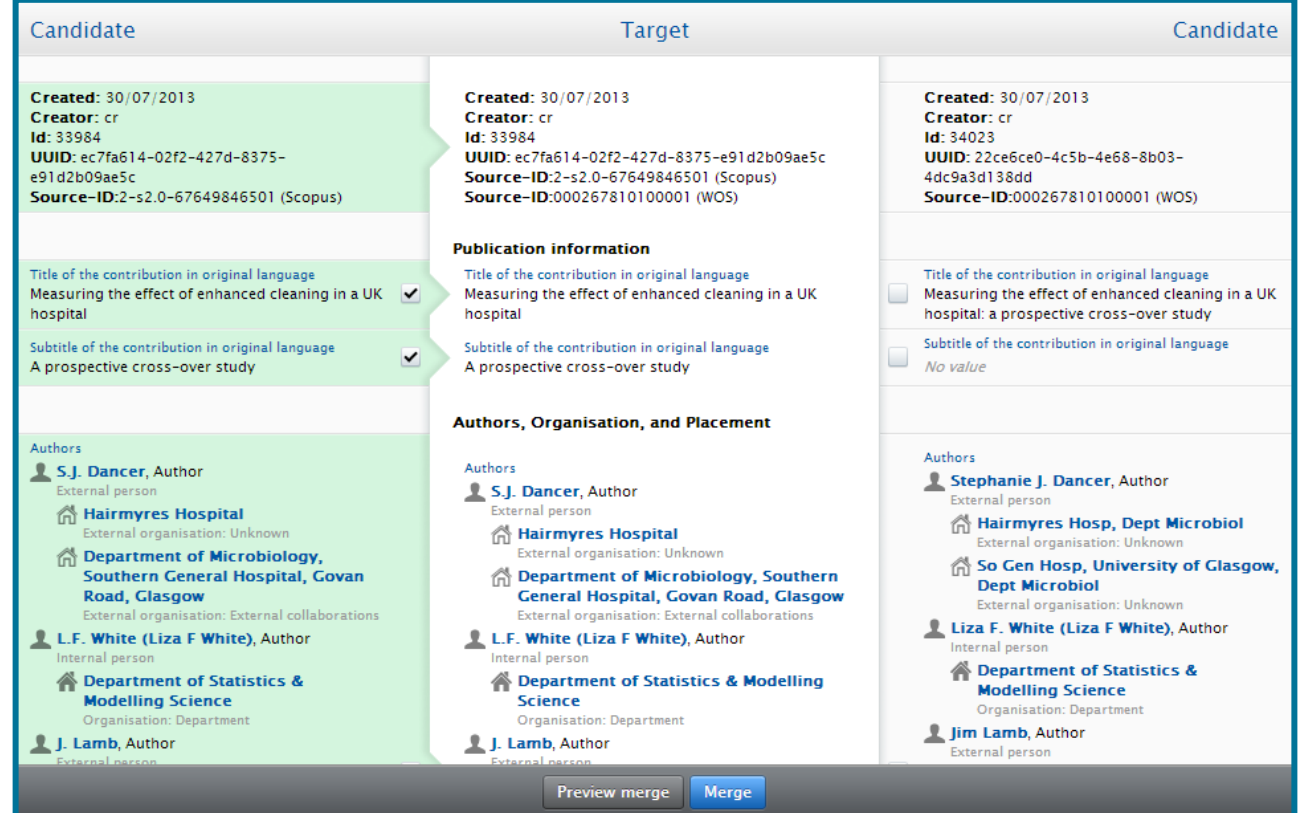

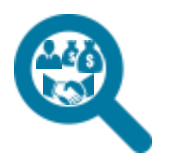

### **Identify**

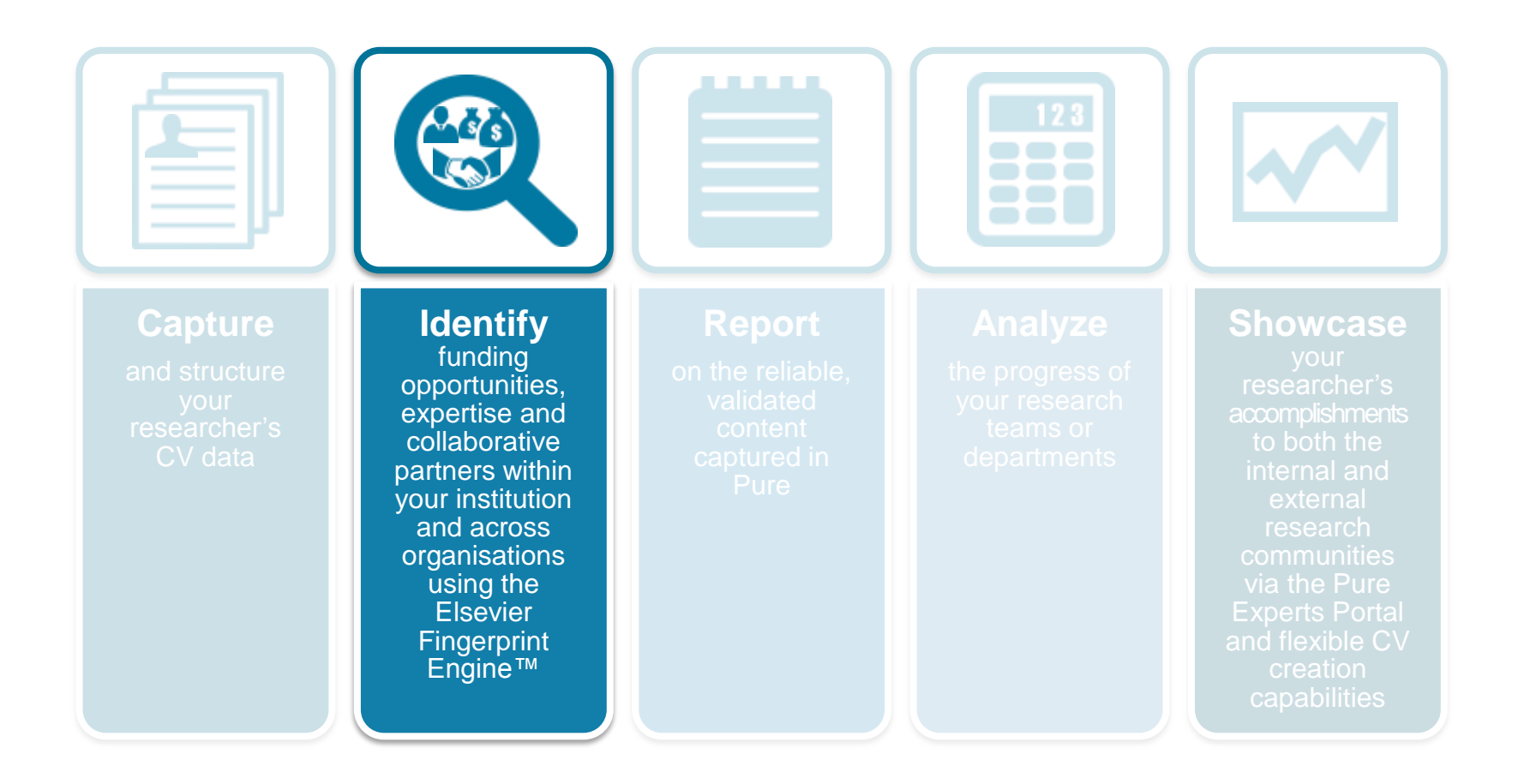

### **Identify – core technology**

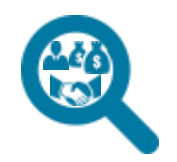

- Identifying the correct researcher to collaborate with in today's multidisciplinary global environment can be difficult
- Powered by the **Elsevier Fingerprint Engine™**, Pure uses semantic technology and field-of-research specific vocabularies to help researchers easily identify their peers' expertise – down to the most precise terms

**How the Elsevier Fingerprint Engine works**

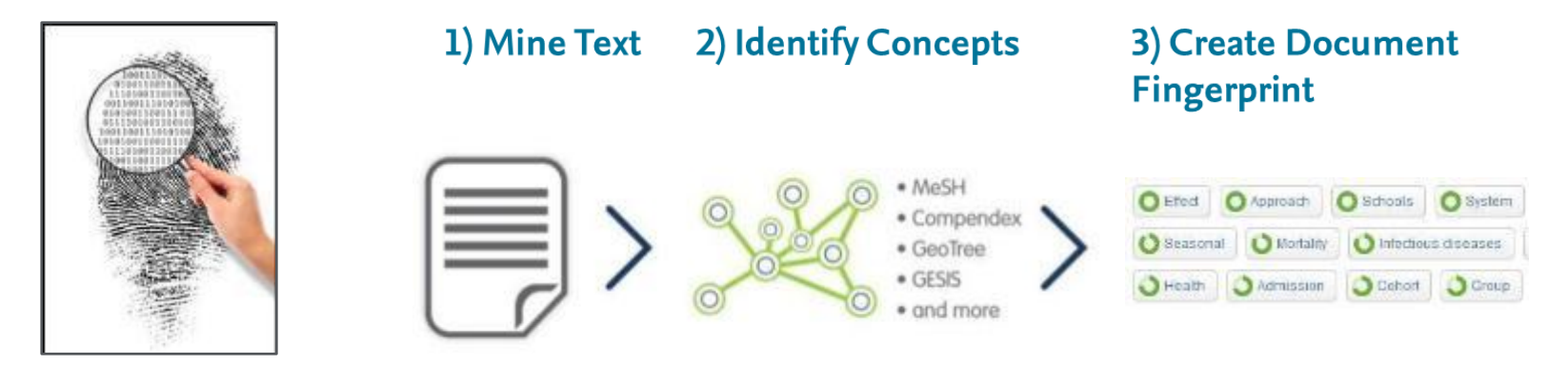

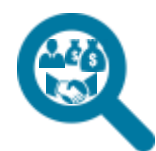

## **Identify expertise through multiple searching options**

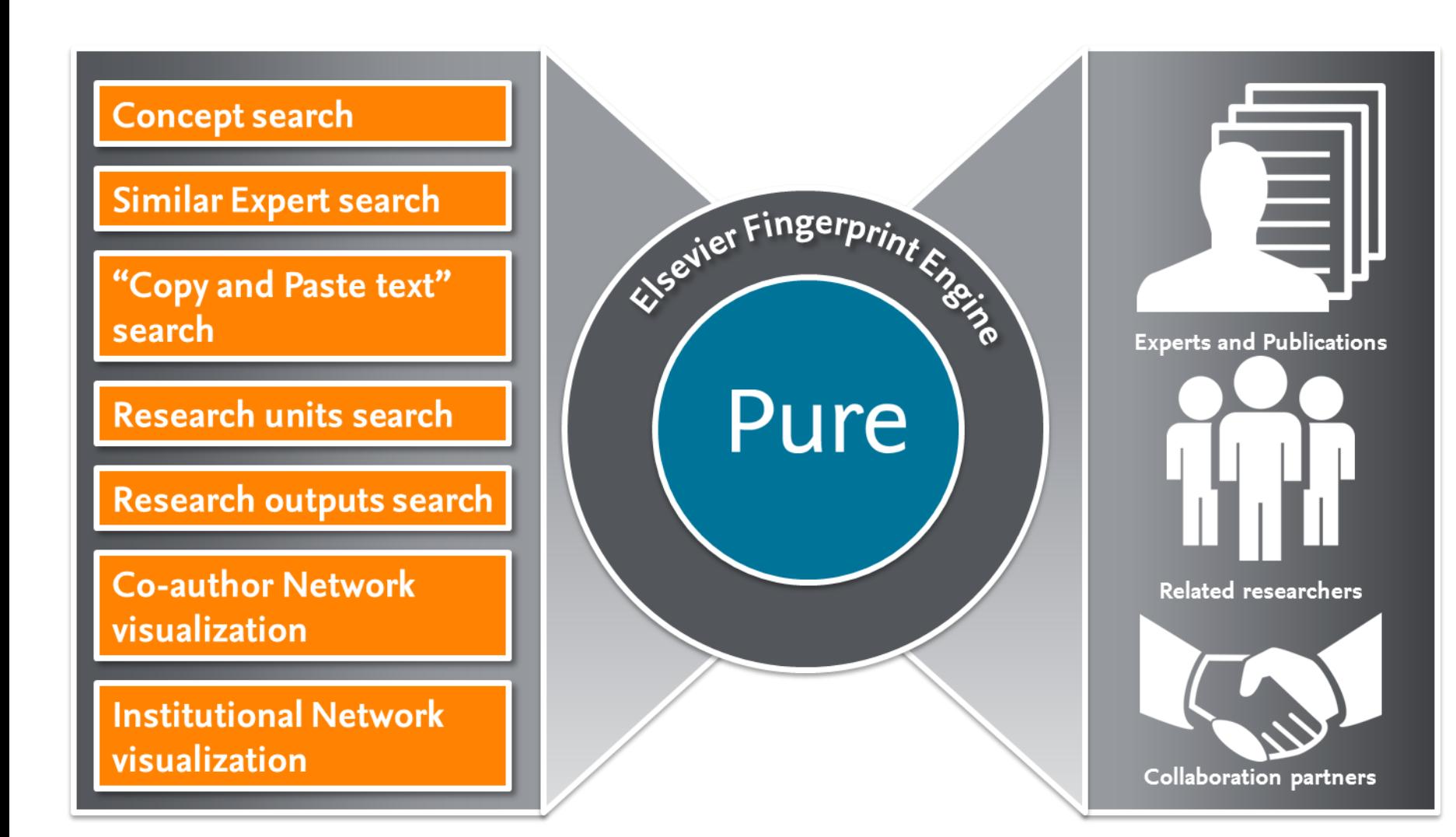

### **Identify expertise across institutions**

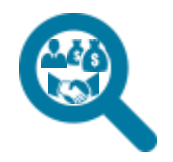

Share your institution's data with others

- Search across the Experts Community and DIRECT2Experts which includes 60+ global institutions
- Your researchers can search and be searched across all available Experts portals, plus many other existing research networking tools including U Pittsburgh's Digital Vita, Harvard Catalyst Profiles, U Florida's VIVO, U Iowa's Loki, Stanford CAP, and others

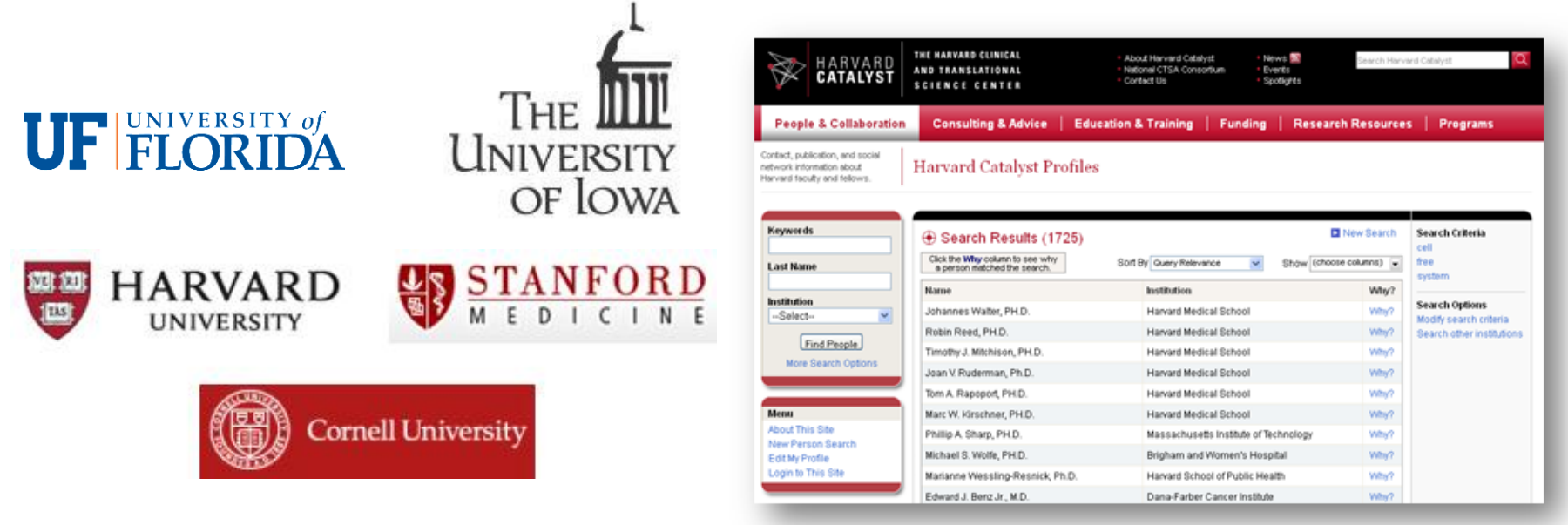

### **Supporting economic development**

- Group and state portals provide a convenient way for businesses to connect to the local expert resources they need to promote innovative research and help to grow the economy
- The expert profiles can assist people in industry, community groups and university personnel in efforts to find information and potential collaborators for research and problem-solving.

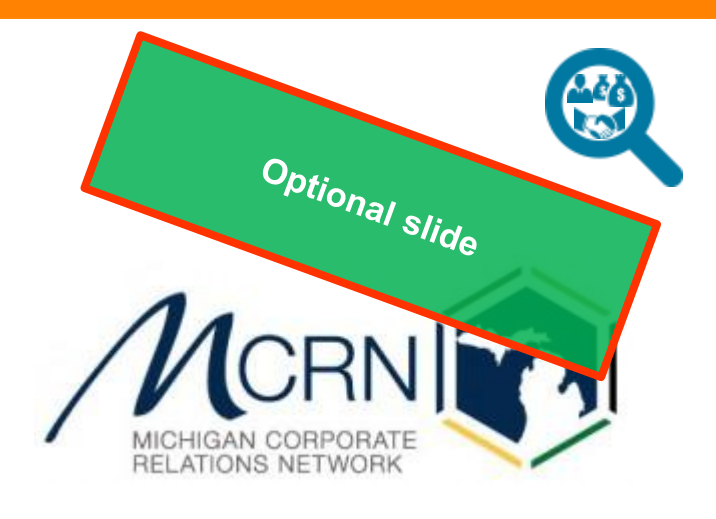

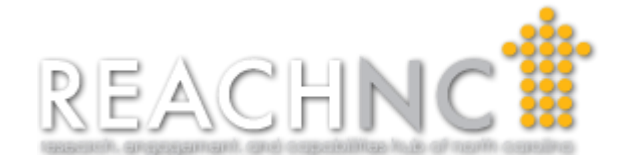

### **Targeted funding opportunity discovery**

Increase your researcher's awareness of available funding opportunities and decrease the time spent managing the process

- Targeted funding opportunities are matched to your researcher's personal Fingerprints
- Administrators can track, monitor and manage the funding discovery process through customized reporting and dashboards

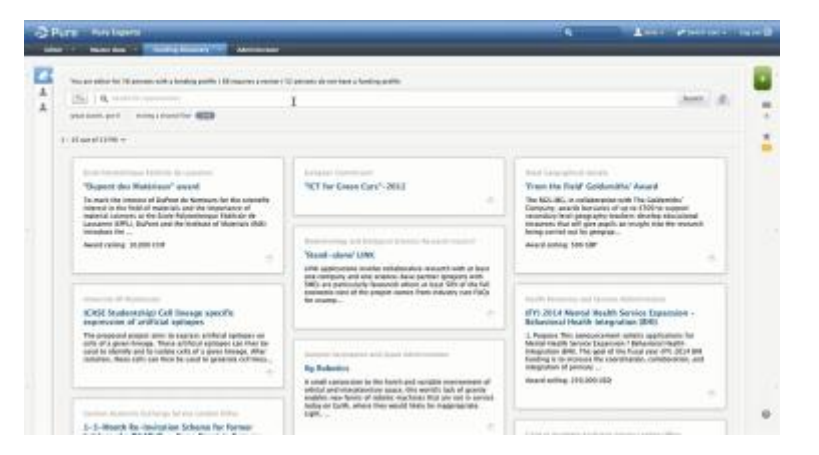

- Search and browse through 20,000+ active global funding opportunities – Fingerprinted and categorized based on eligibility
- Email notifications alert researchers to potential matches when they're outside Pure

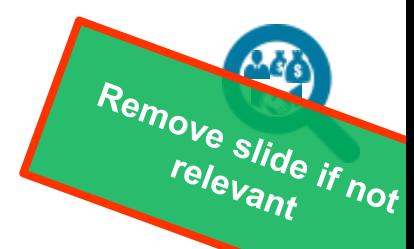

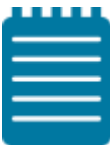

#### **Report**

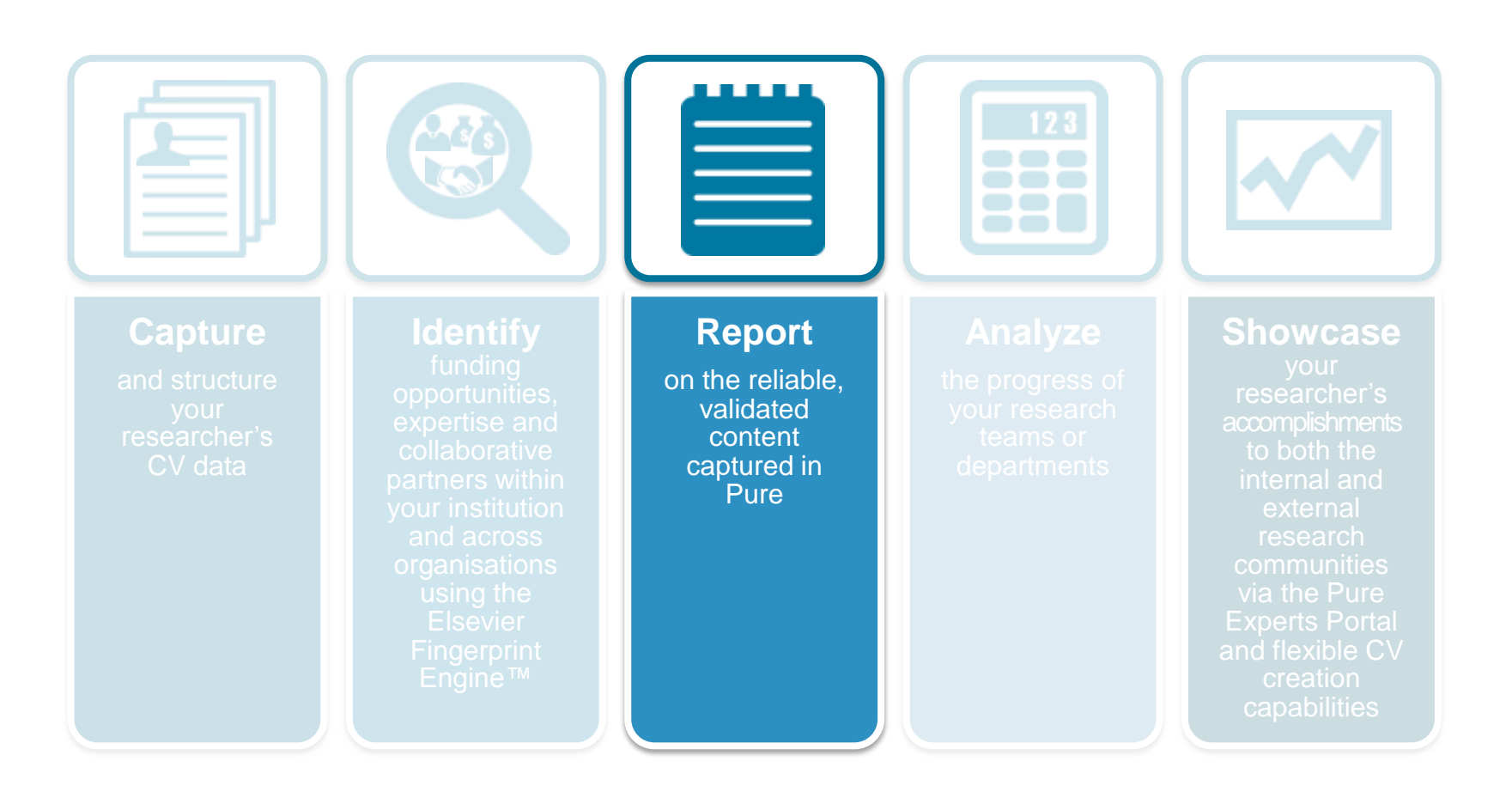

#### **Report**

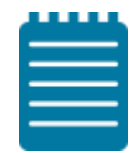

Generate and distribute validated internal intelligence to accelerate promotion and tenure evaluations, departmental and institutional assessments, and other vital requirements

- **Pre-defined and advanced report**  creation capabilities on **all Pure content**
- **Schedule** reports to automatically run and be sent to a predefined distribution list
- **Apply targets** to departments for predetermined research performance indicators such as Snowball Metrics via Pure's research intelligence capabilities, then track and monitor them through dashboards

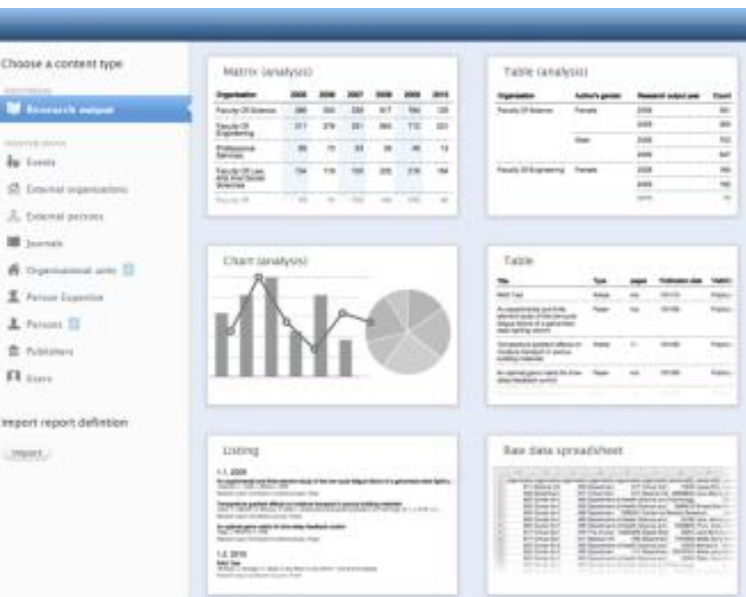

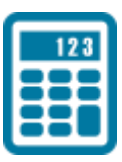

#### **Analyze**

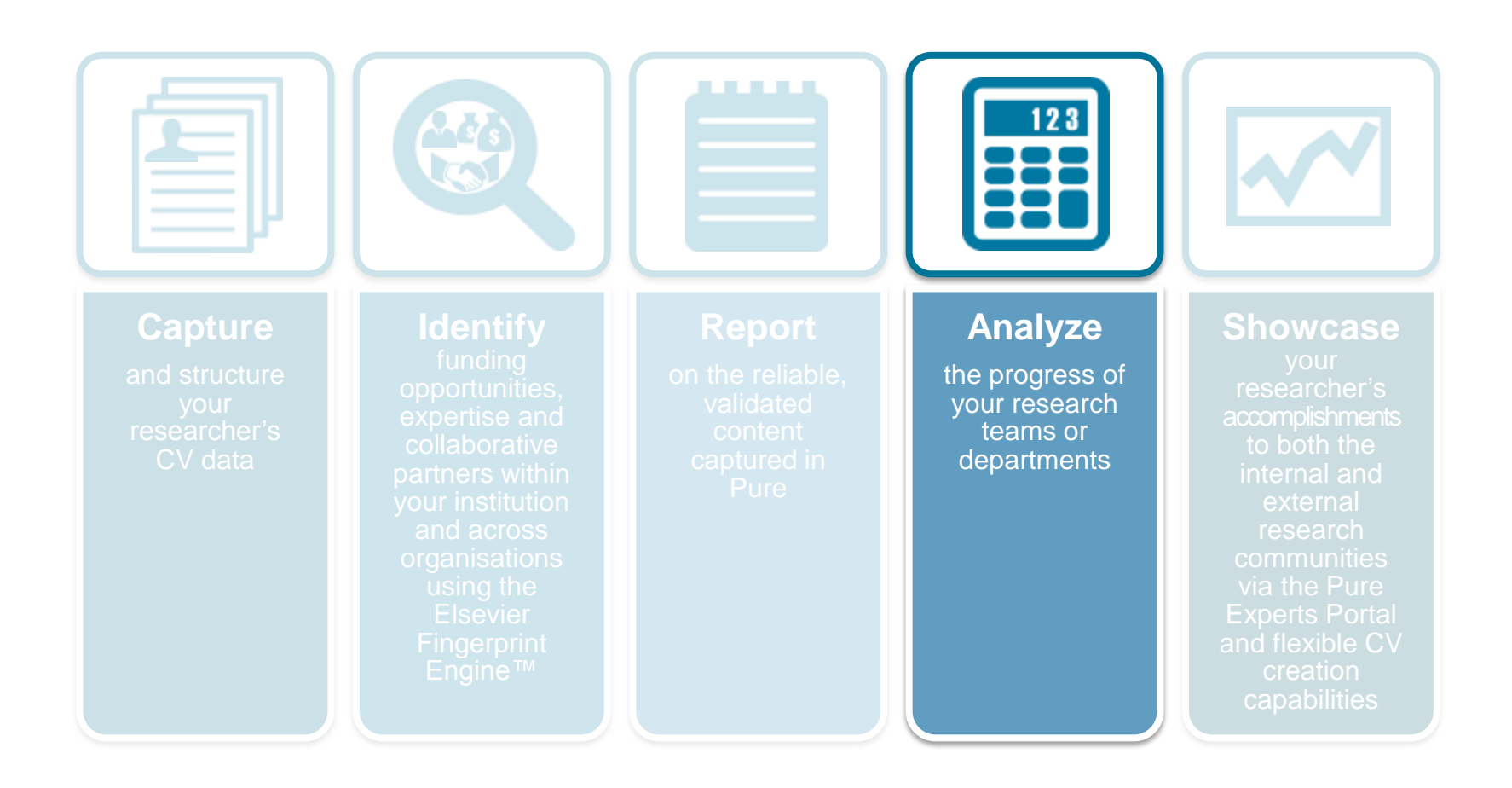

## **Analyze – View progress at-a-glance of key milestones through Pure's powerful dashboards**

- **Define performance objectives** for any research team or department including Snowball Metrics – then track their progress
- **Monitor:** 
	- Publication trends (total, publications per FTE etc)
	- Citation trends (total, citations per FTE etc)
	- Collaboration patterns
	- Top journal titles / researchers / *h*indicies
- Drill down to person- or projectlevel detail, and click to generate instant progress reports for managers, department heads, or other Pure users

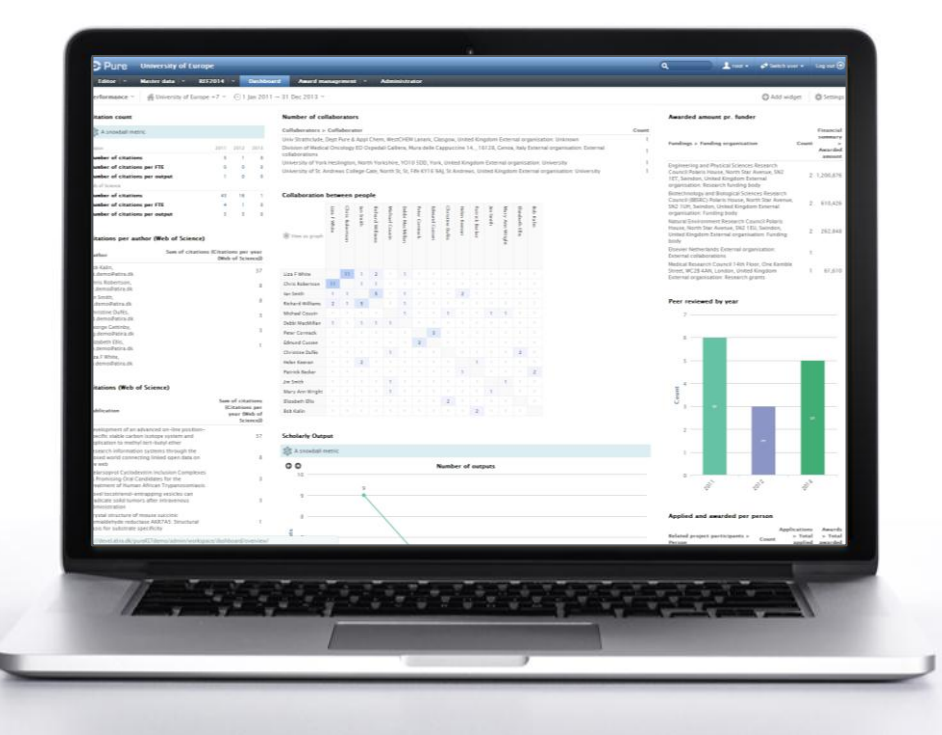

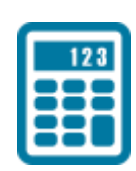

#### Elsevier Research Intelligence | 31

## **Customizable dashboards provide administrators with an overview of strategically important metrics**

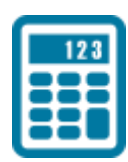

- Dashboards can be **personalized, shared and used for monitoring and reporting**
- **User controls** ensure that only data relevant to the user are visible

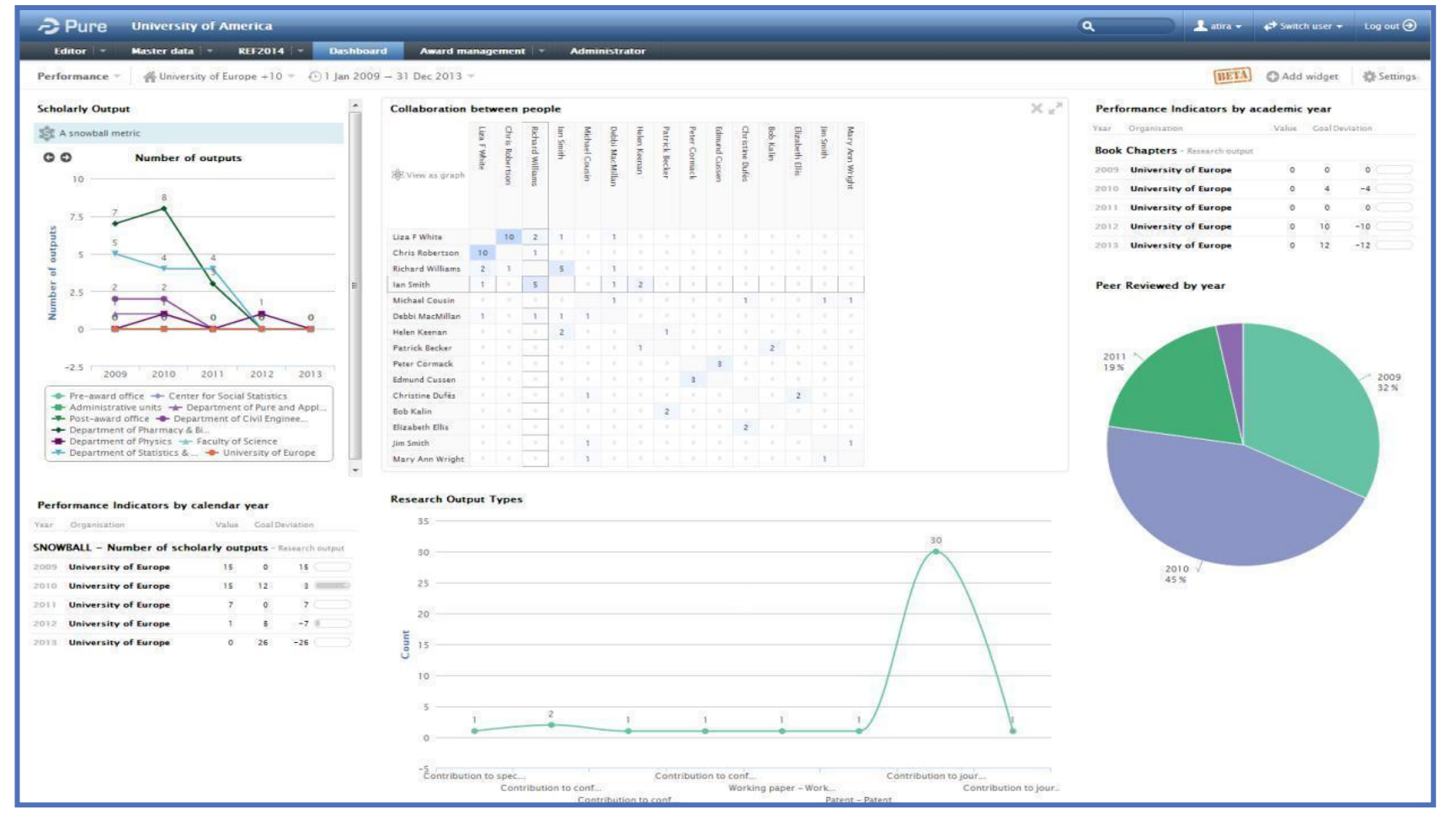

#### **ELSEVIER**

### **Analyze collaboration networks**

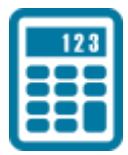

Pure visualizes the relationships between each researcher and their collaborators, including co-authors of applications or publications as well as partners on projects

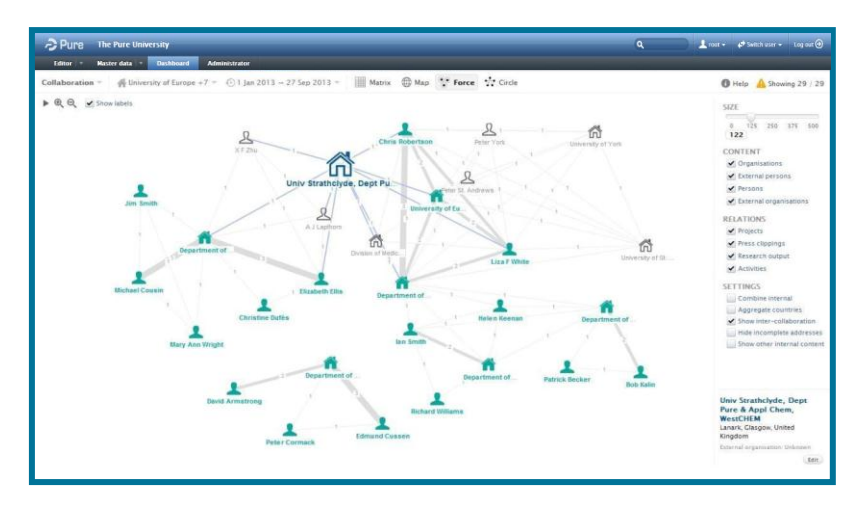

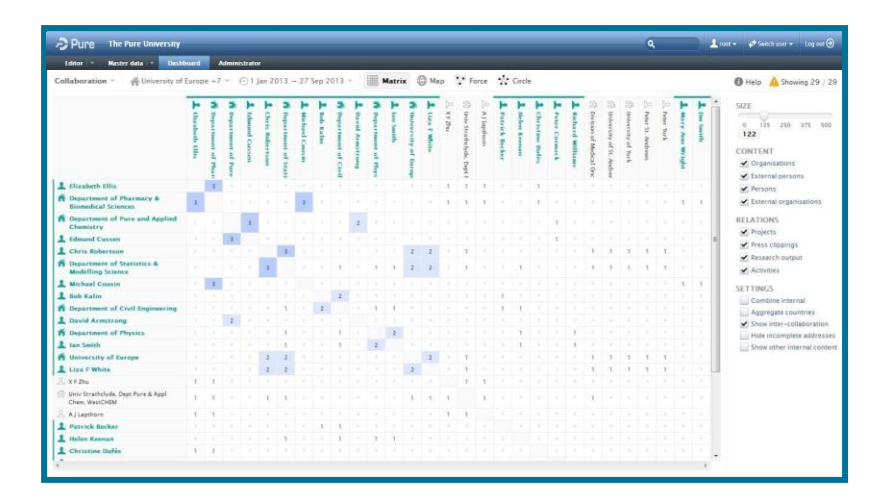

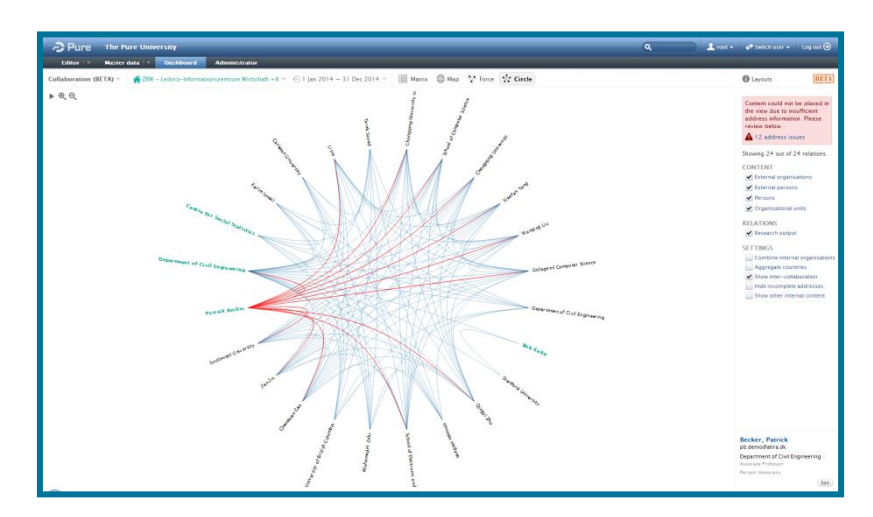

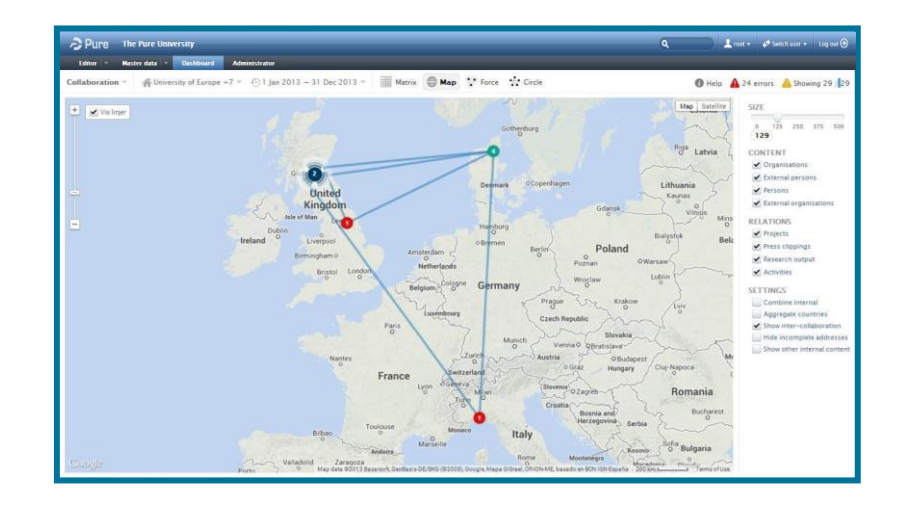

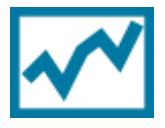

#### **Analyze**

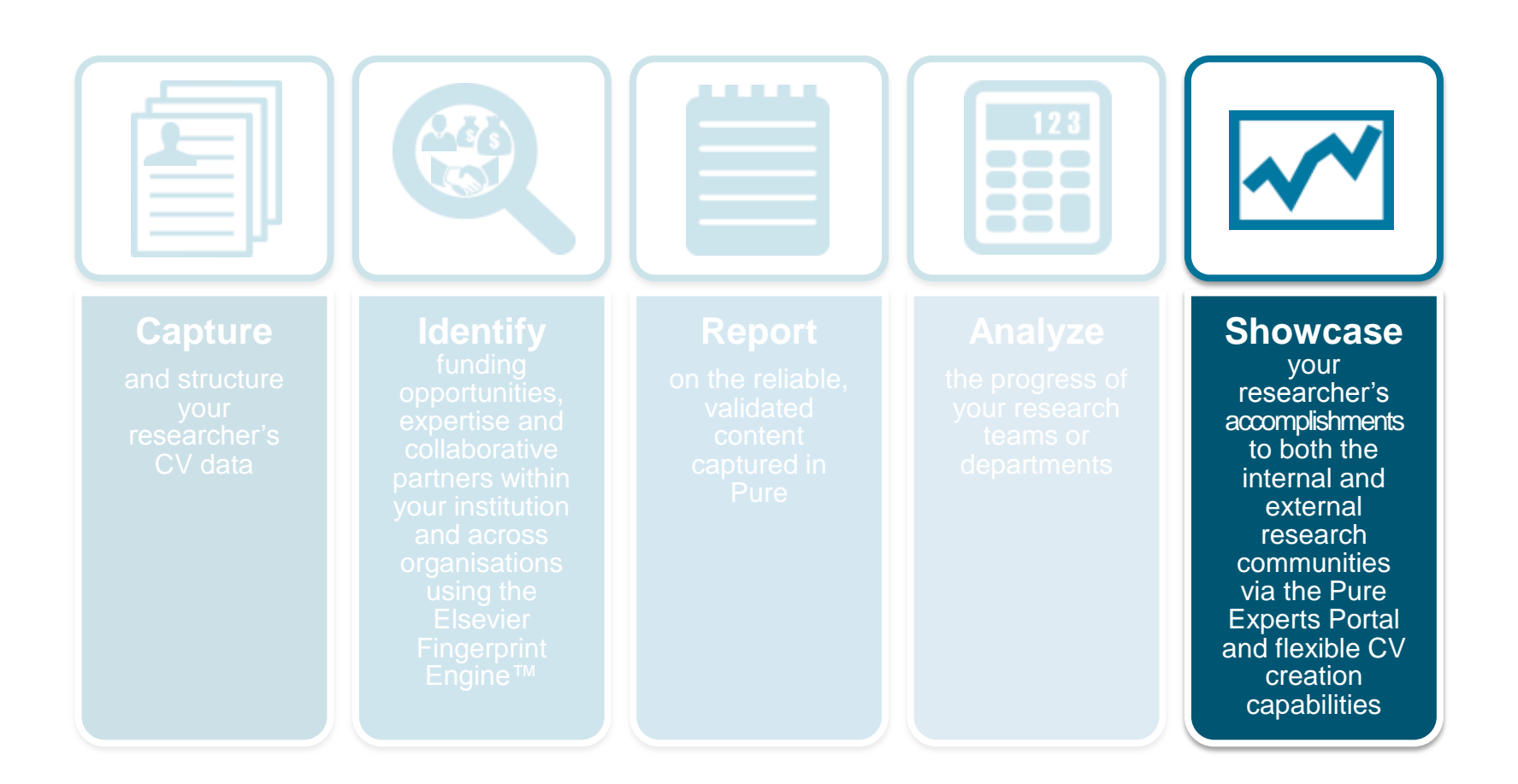

#### **Showcase**

Pure does this in a number of ways:

- via the Experts Portal,
- CV creation,
- exporting the data into other systems, and
- integrating with your researcher's ORCID IDs

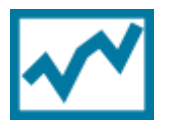

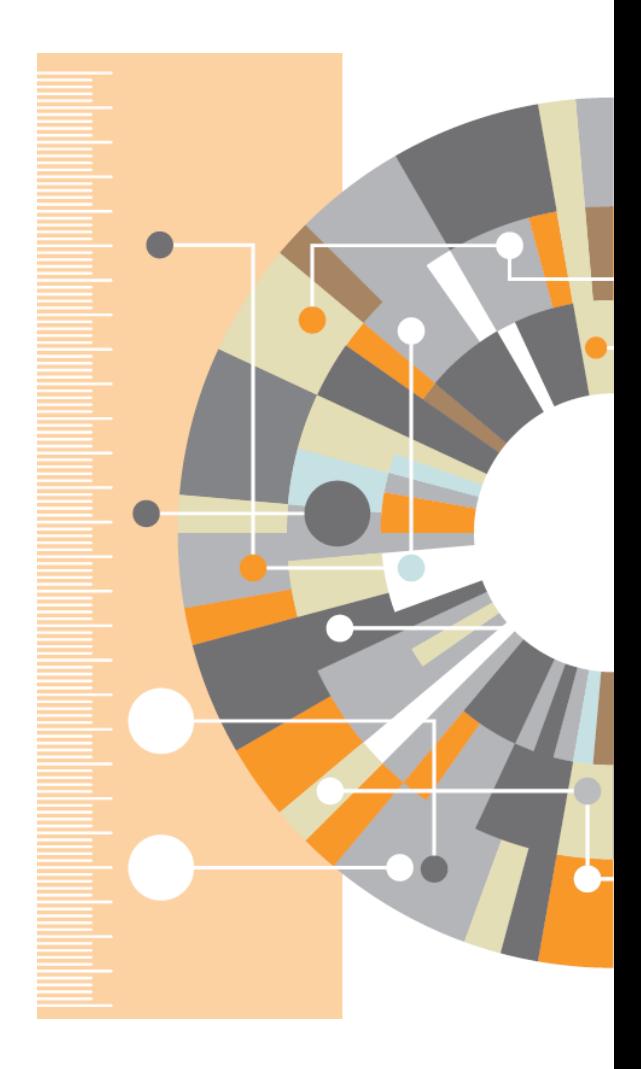

### **Promote your researchers - Pure Experts Portal**

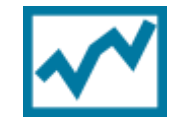

Exhibit your organization externally, promote researchers and their accomplishments, and facilitate collaboration via the **Pure Experts Portal**

*"Pure's portal is vital to our researchers' visibility to the external research community. What's more our researchers do not need to spend time maintaining it – they only need to use Pure in their normal research activities and any newly added content is automatically included in their online profile."*

**Brian Kirkegaard Lunn, Development Consultant, Aalborg University Library, Denmark**

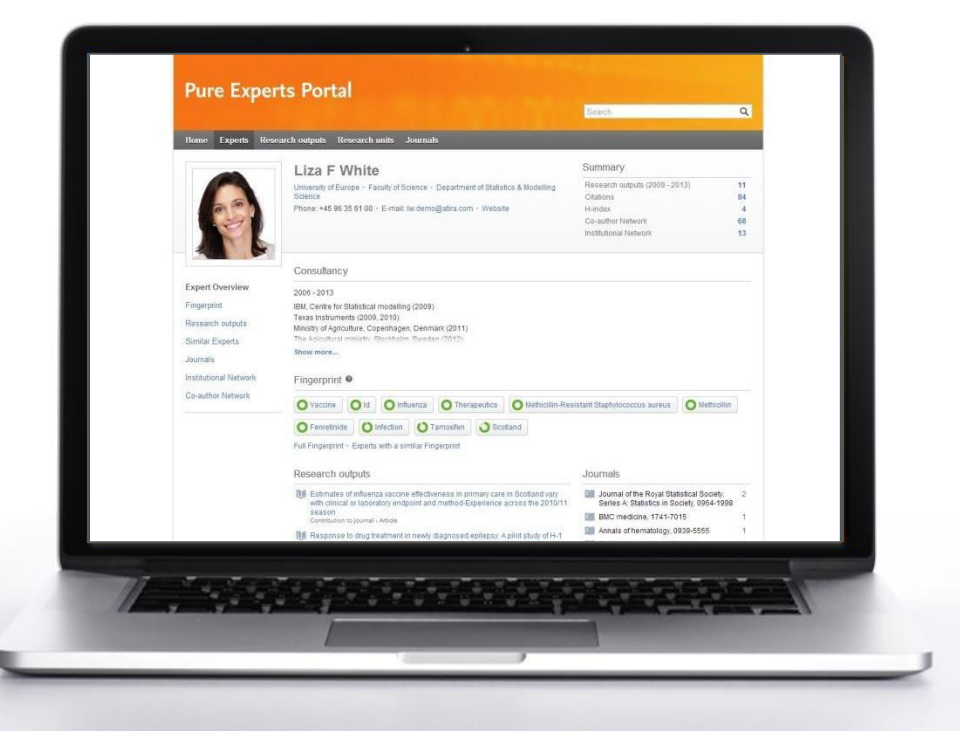

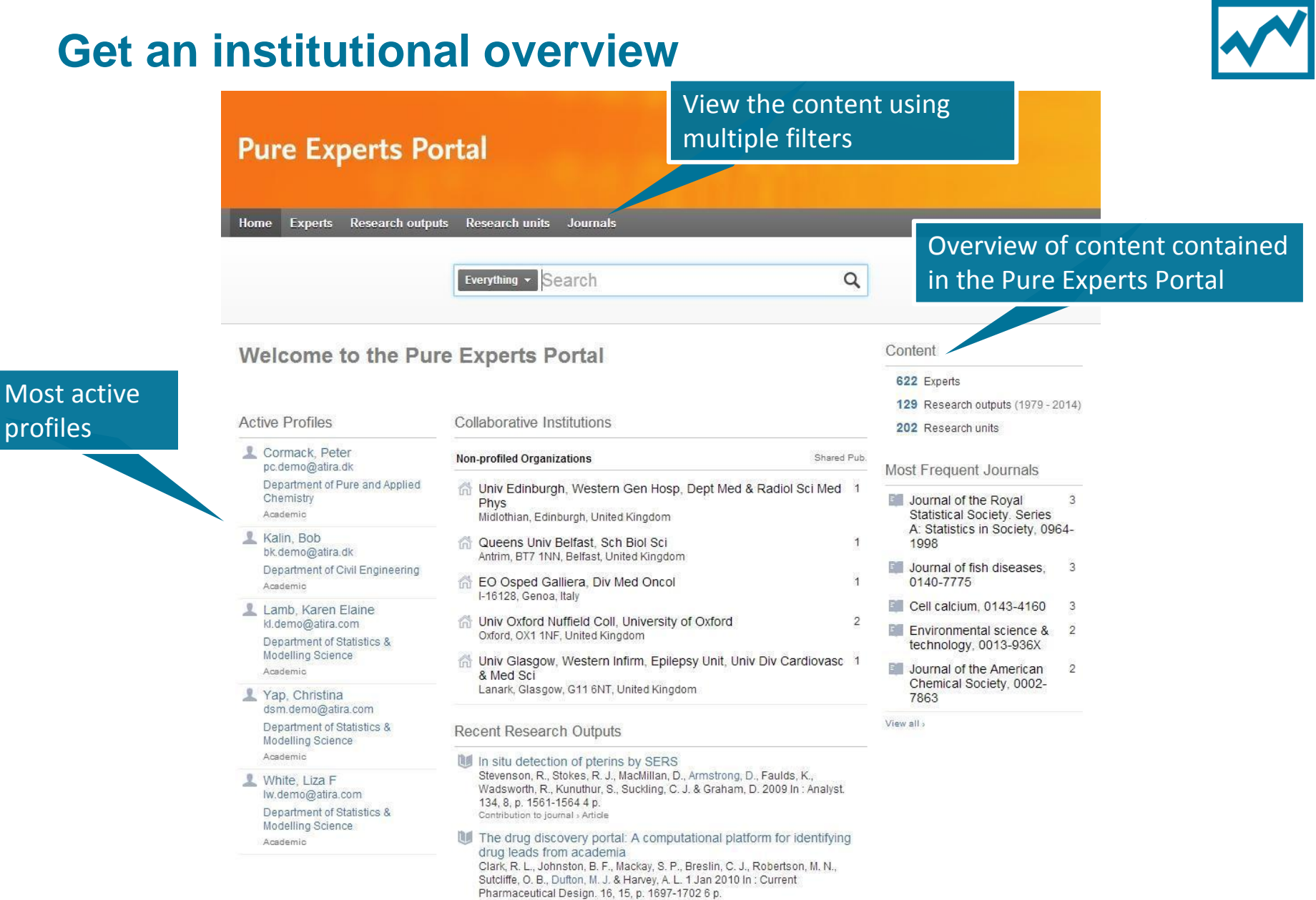

Contribution to journal > Article

profi

You

## **Profiles reveal insightful connections**

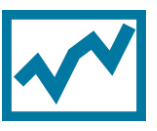

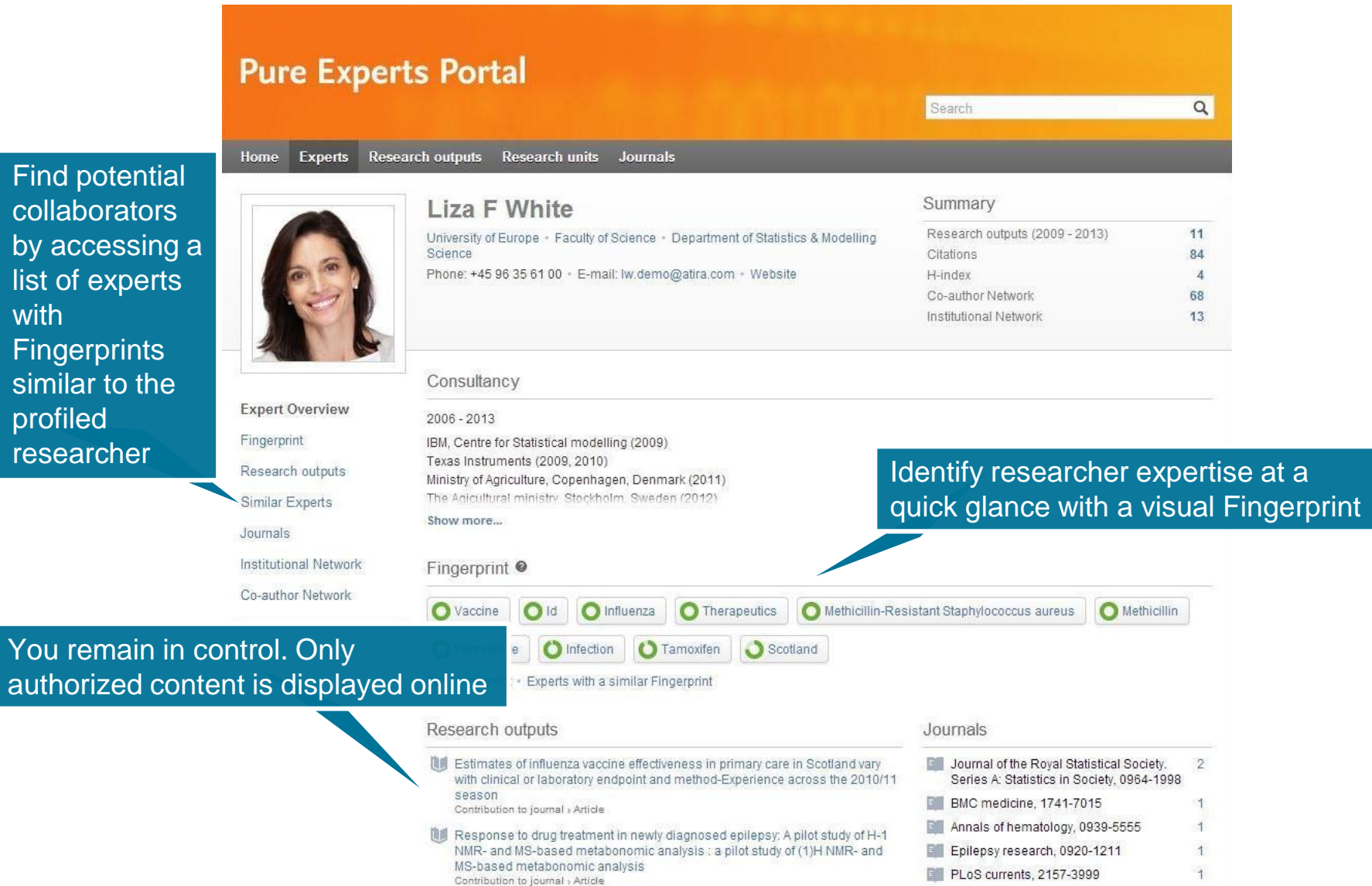

### **View the details of each publication, including Altmetrics**

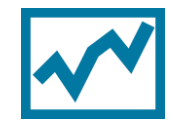

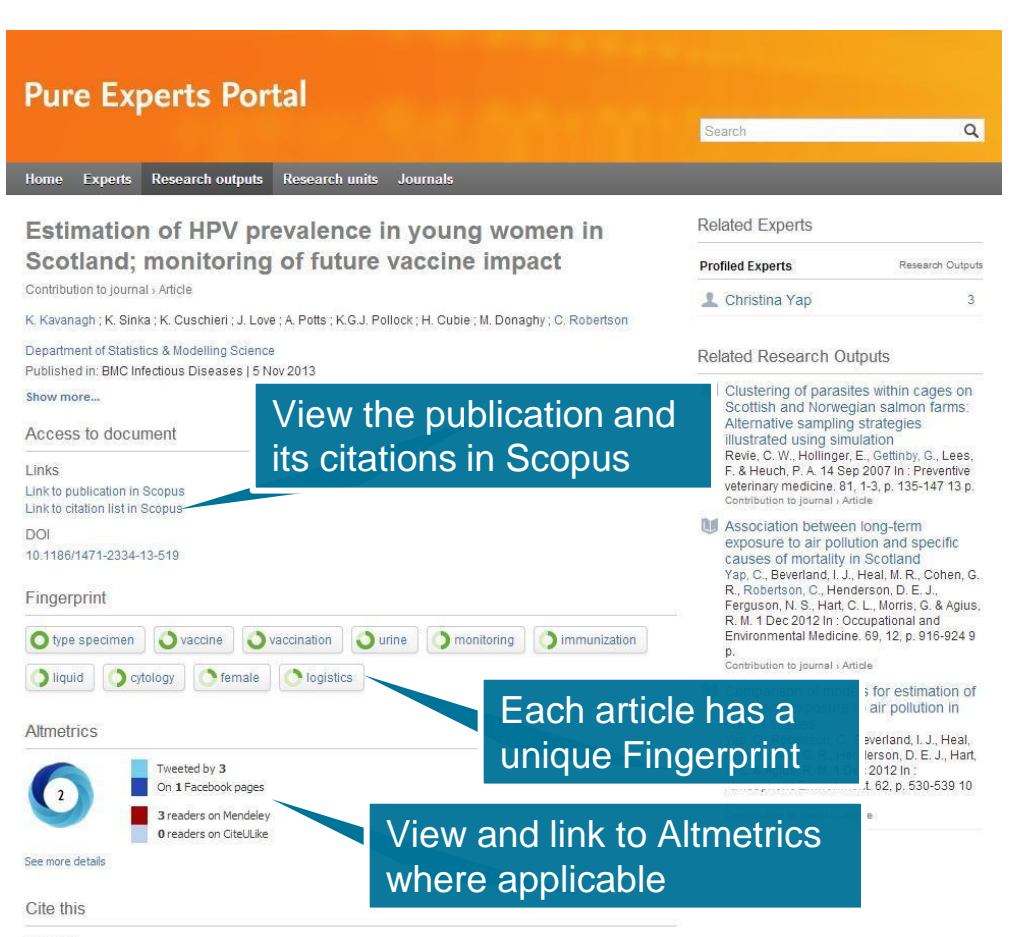

#### Standard

Estimation of HPV prevalence in young women in Scotland; monitoring of future vaccine impact. / Kavanagh, K.; Sinka, K.; Cuschieri, K.; Love, J.; Potts, A.; Pollock, K.G.J.; Cubie, H.; Donaghy, M.; Robertson, C. In: BMC Infectious Diseases, Vol. 13, No. 1, 05.11.2013.

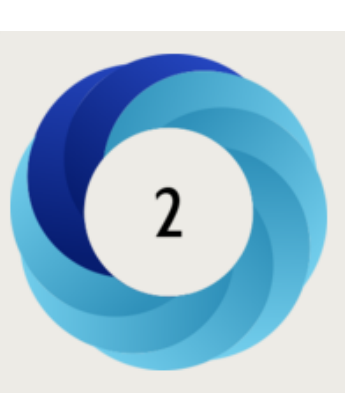

#### Score in context

Above average compared to other articles of same age & journal (56th percentile)

show more...

#### Mentioned by

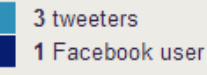

#### Readers on

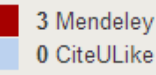

#### **View a researcher or department's collaboration network**

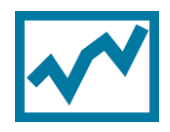

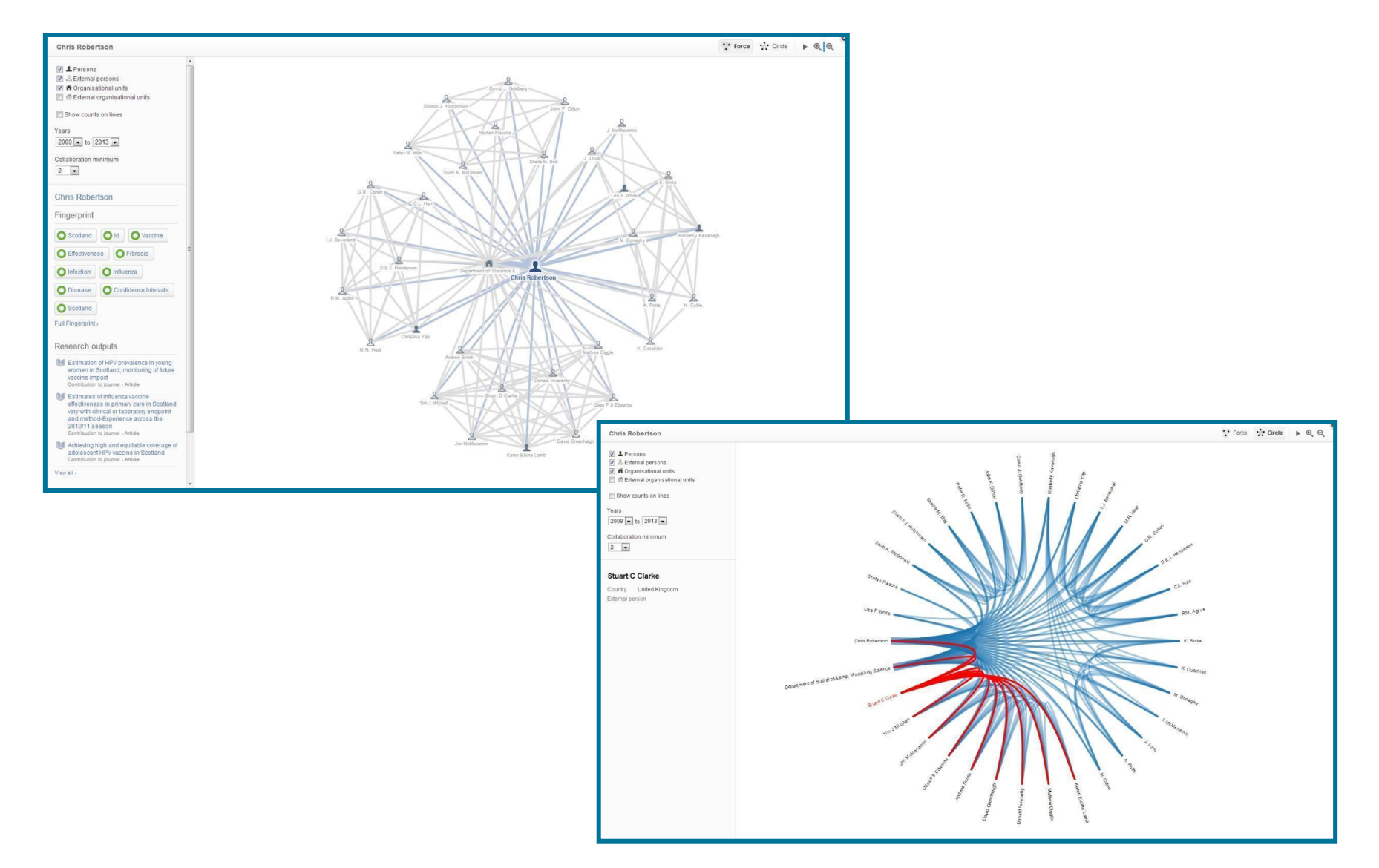

### **Generate CV & Biosketches at the click of a button**

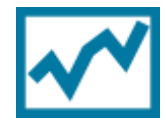

- **Generate customized CVs and NIH Biosketches** at the click of a button, then export them as a Word or PDF file or publish them online.
- **Your researchers exercise total control** they determine which profile data to include and personalize their content through customized headlines and free text sections.
- **CV maintenance is effortless**  Pure updates sections automatically as relevant content is added

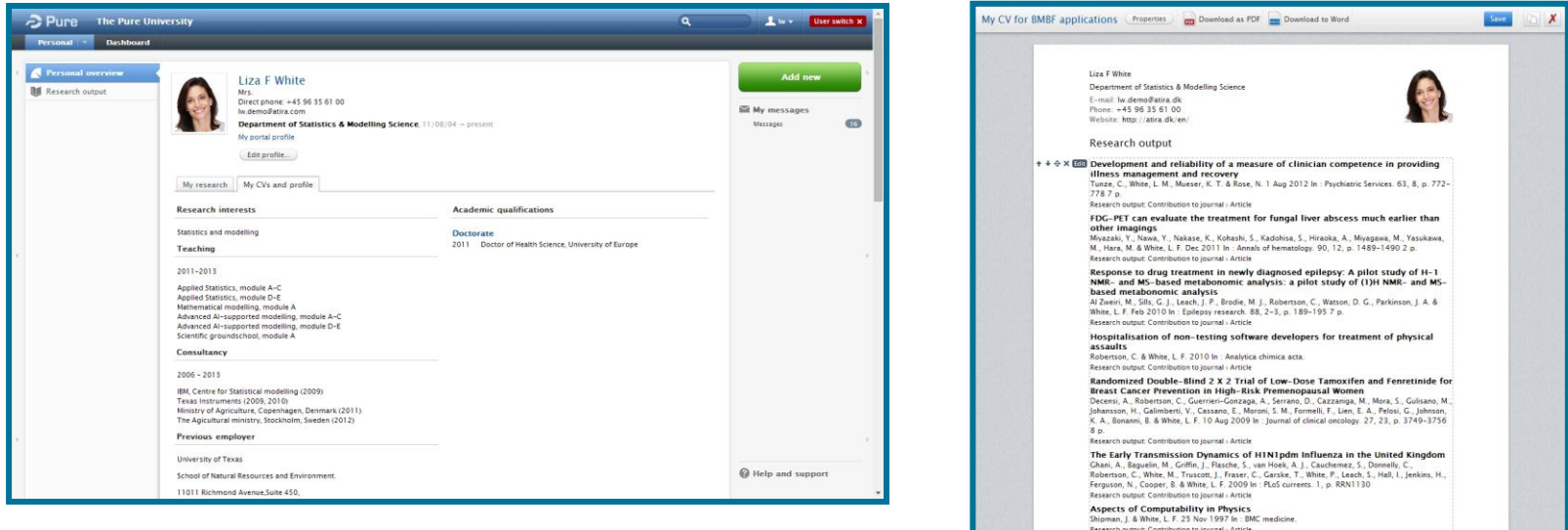

### **Harvesting and data standards**

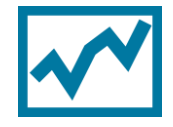

#### **Pure is compatible with many different data standards**

It can be used to keep research stakeholders updated, avoid duplicate administration, free up more research time and join networking standards

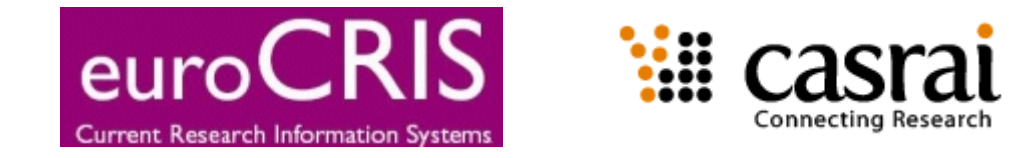

Data in Pure can be harvested via OAI to be used to populate other network initiatives such as VIVO and a range of document repositories such as Dspace, FEDORA and EPrints

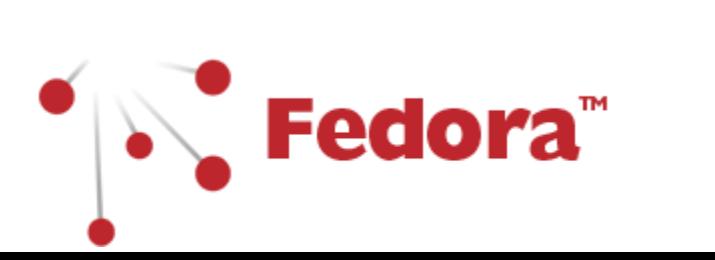

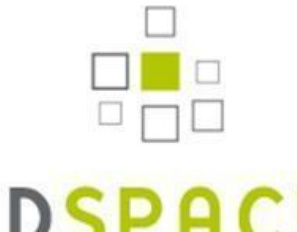

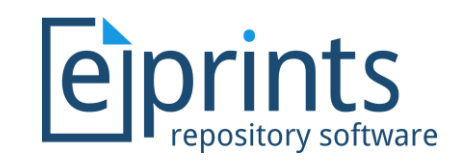

#### **Create, manage and report on your researcher's ORCIDs**

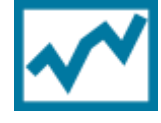

- Link your ORCID license to Pure and automatically create and verify ORCIDs within Pure
- Monitor your researcher's use of ORCIDs within Pure and create reports of the content linked to them

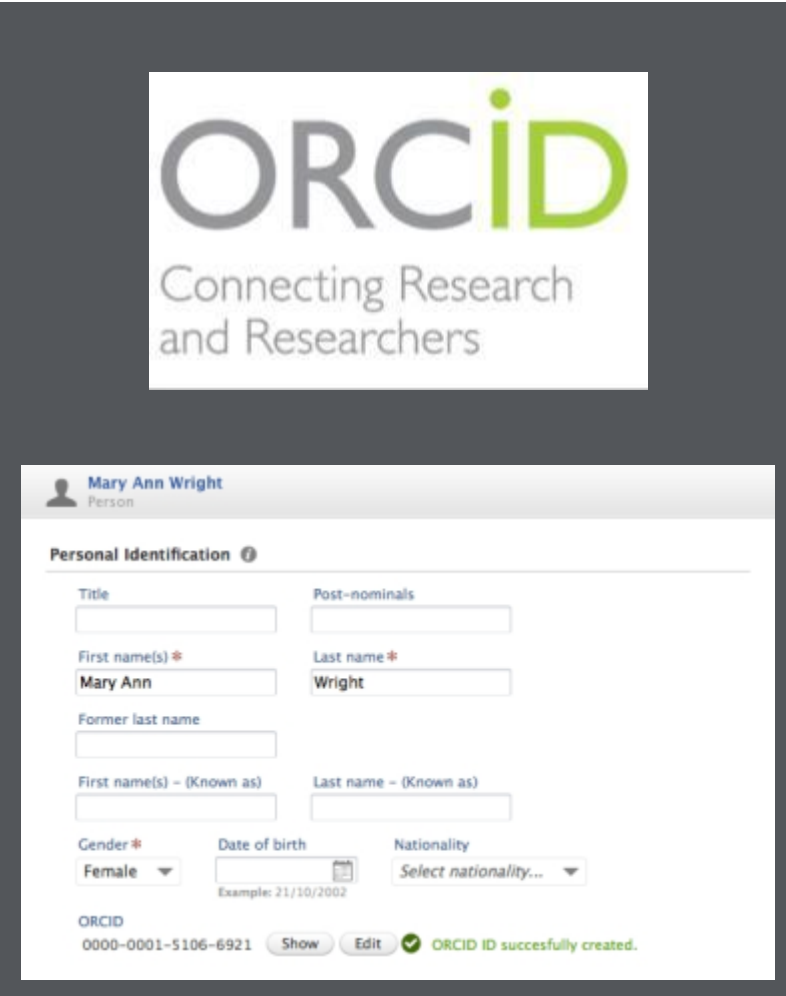

#### **Pure benefits personnel throughout the institution**

#### **VPs/VCs of Research**

Reports, stats, and KPIs for evidence-based research administration

#### **Rectors, Deans and Department Heads**

Reports for promotion and tenure decisions, departmental reviews

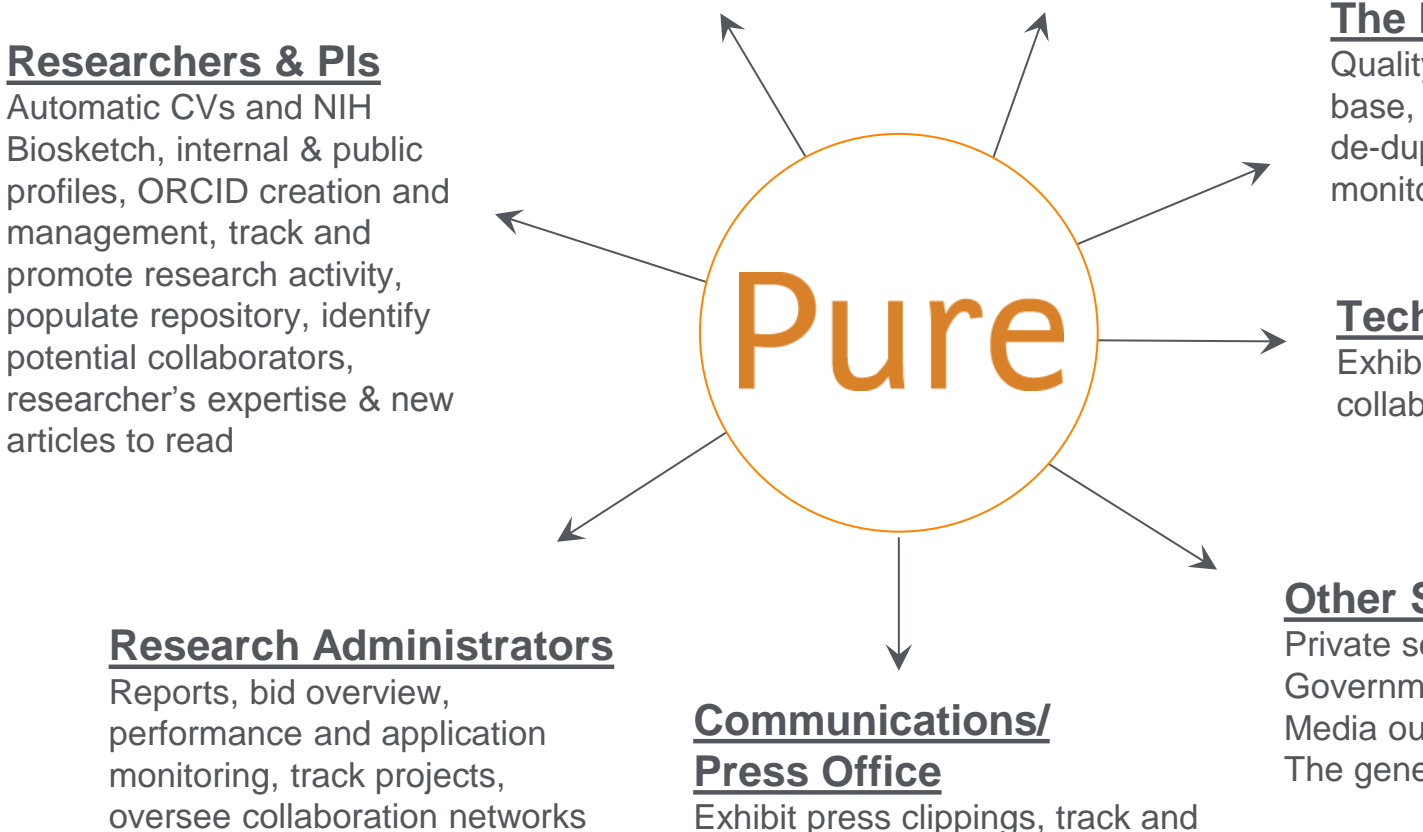

promote press coverage, locate experts to comment on news items

#### **The Library**

Quality-assured publication base, Open Access exhibition, de-duplication, ORCID monitoring etc.

#### **Tech Transfer Office**

Exhibit and track international collaboration

#### **Other Stakeholders**

Private sector businesses Government agencies Media outlets The general public

#### **Implementation, getting started….**

It's simple:

- give a list of your researchers and departments
- choose the modules you want

…..and we'll do the rest

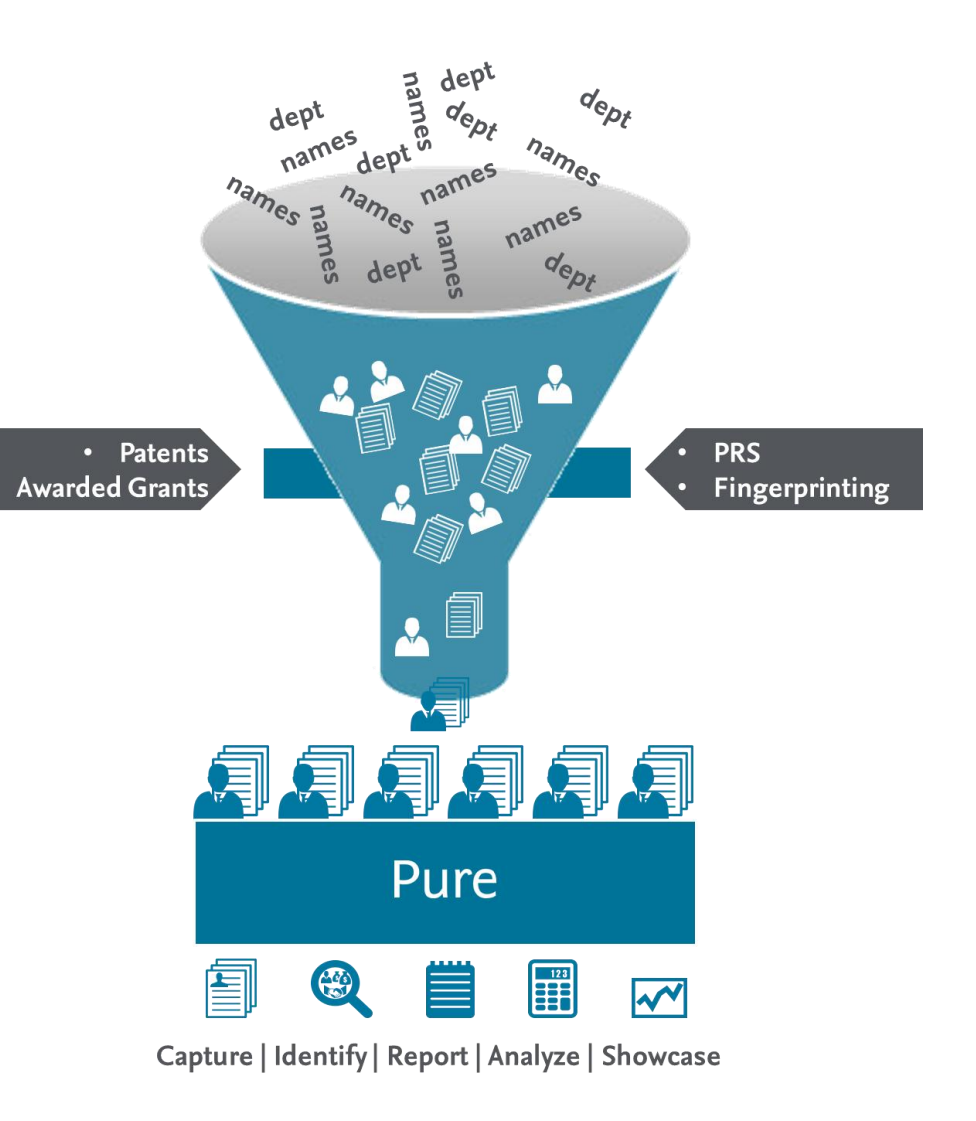

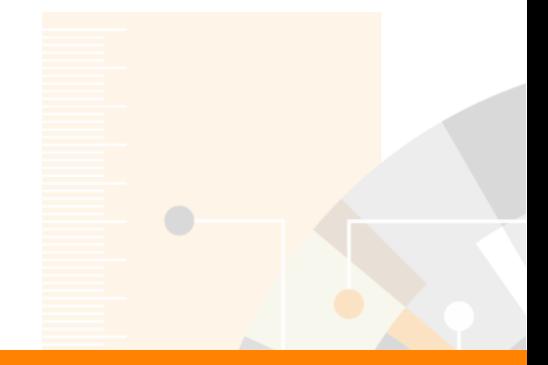

Elsevier Research Intelligence

# **Thank you!**

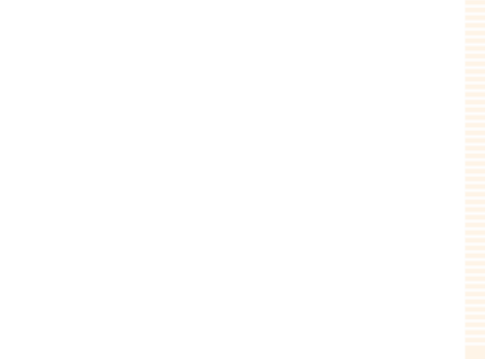

www.elsevier.com/research-intelligence

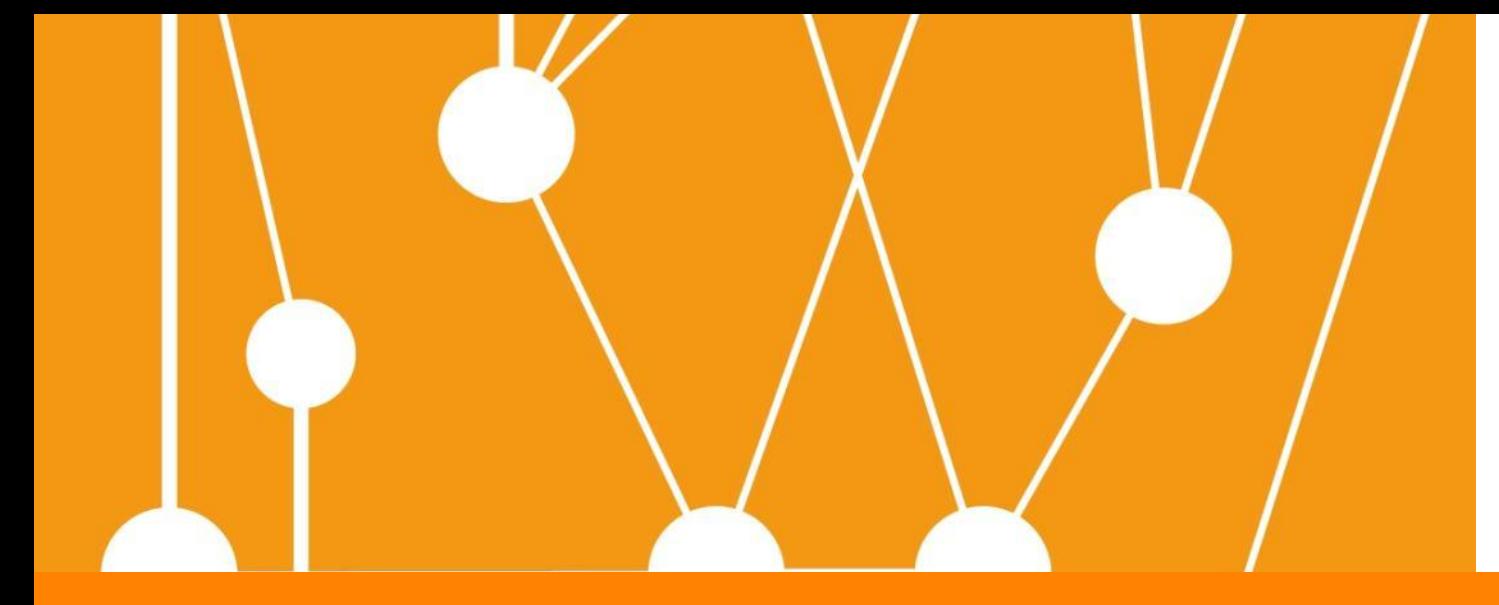

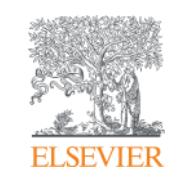

# **Appendix**

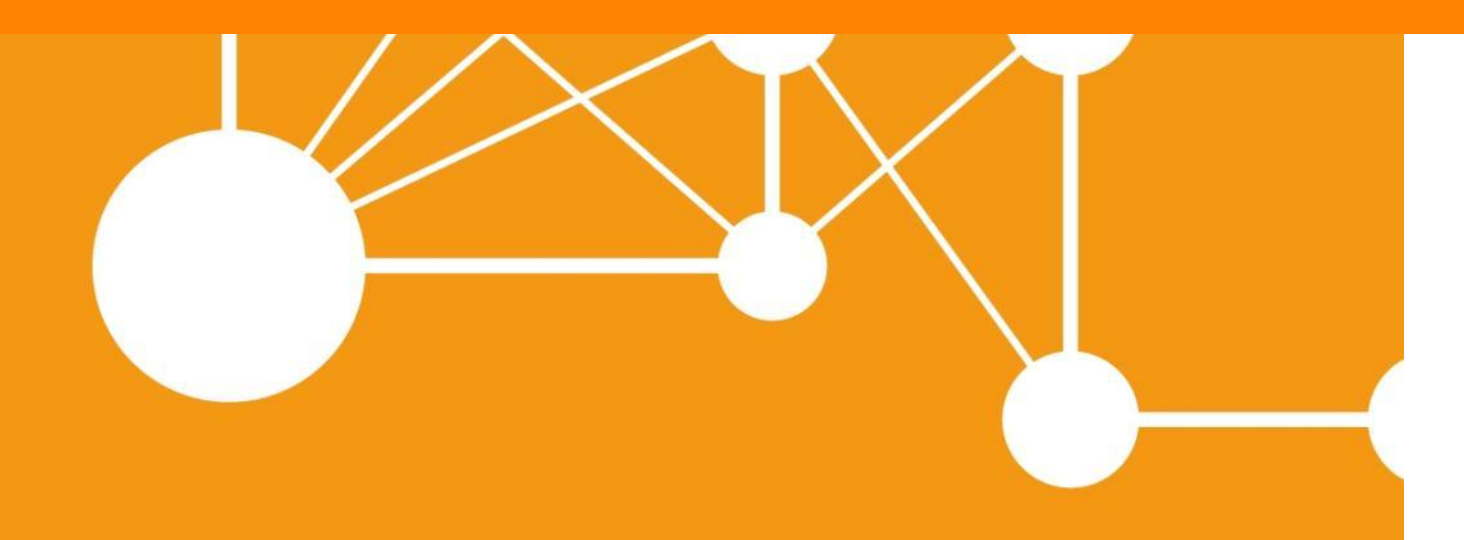

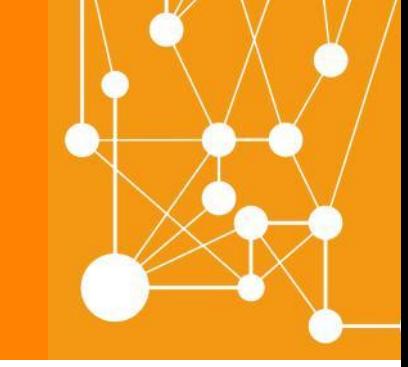

Empowering Knowledge

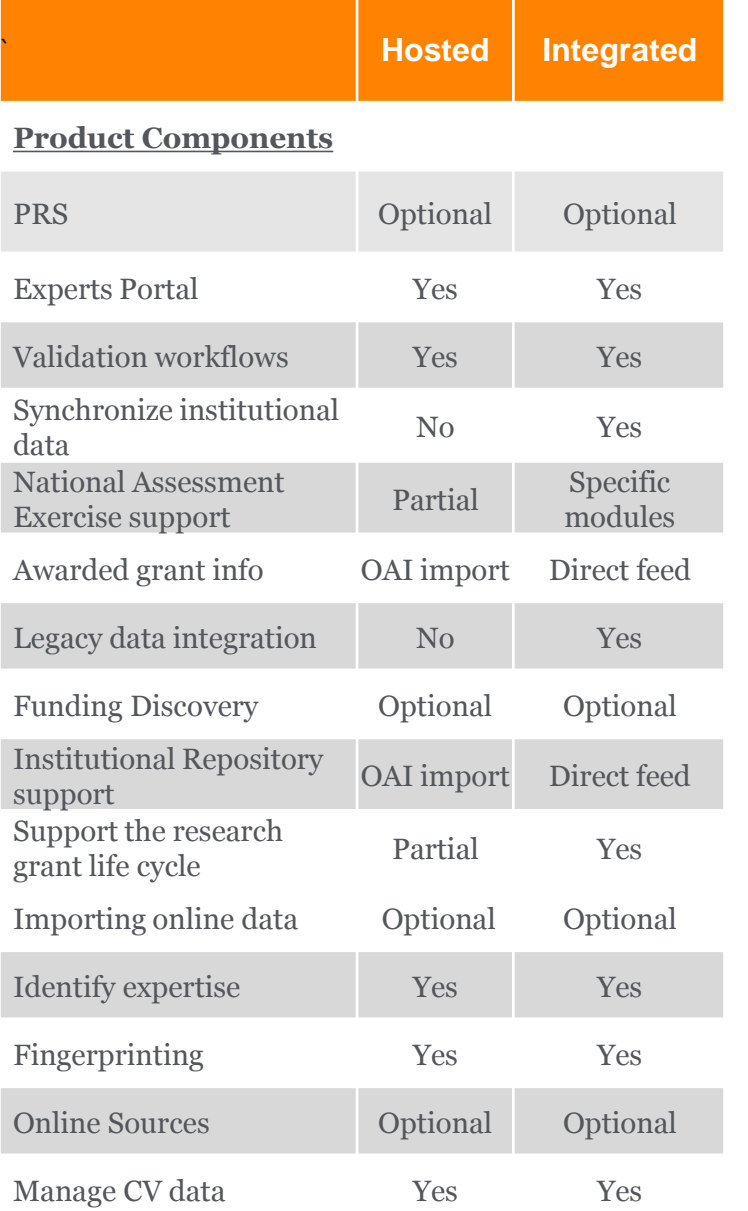

**Internal table idea that can be used to give sales an idea if certain needs are met in Hosted and integrated versions of Pure**

### **Flexible configuration options – Pure Integrated**

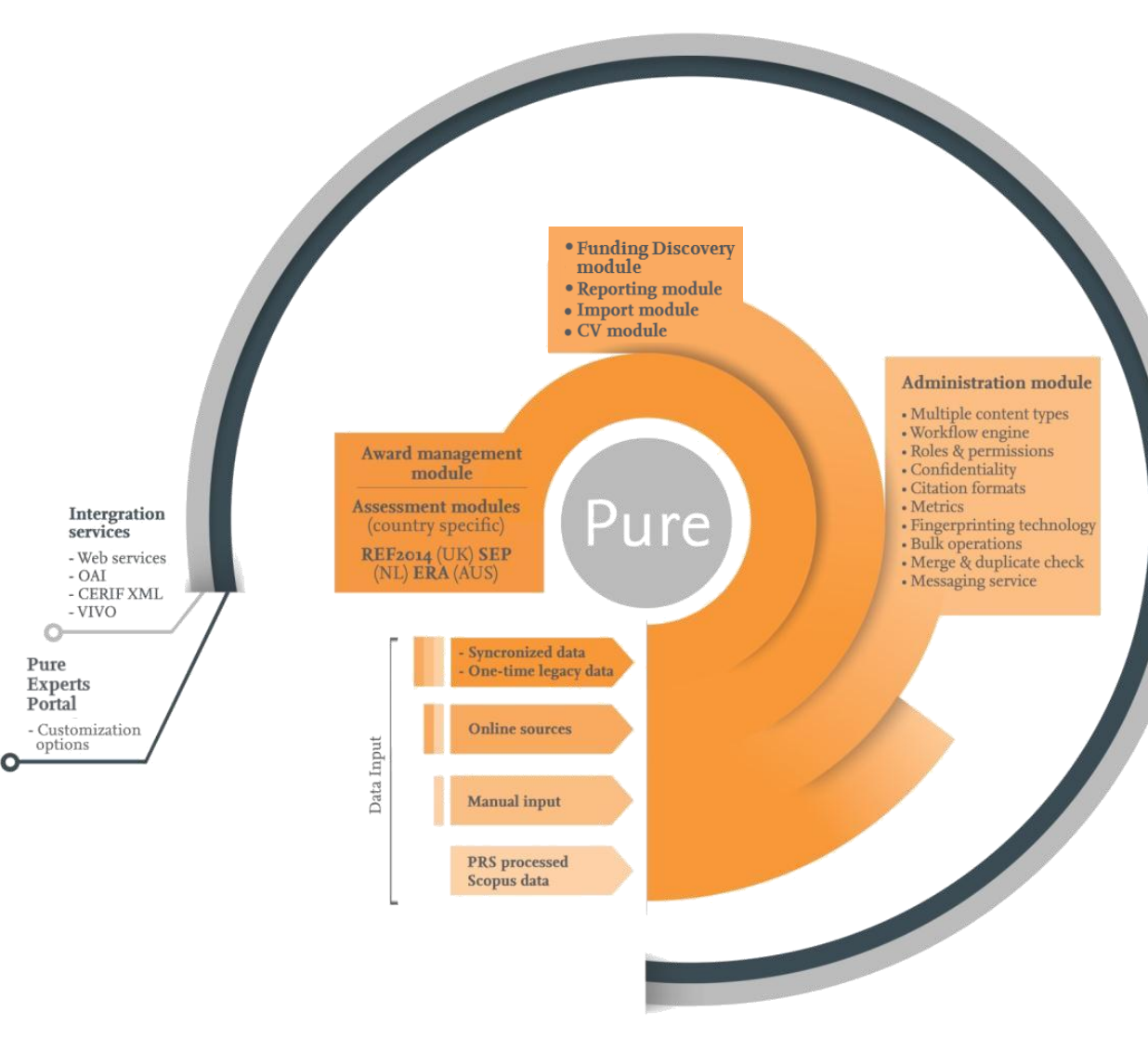

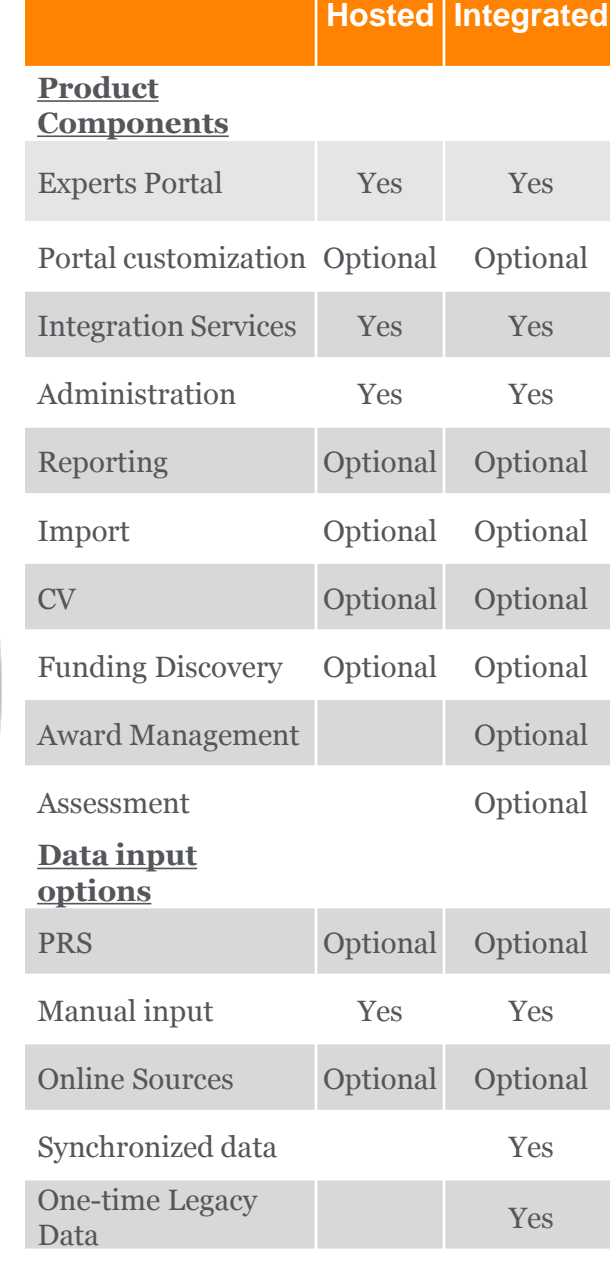

### **Rich profiles promote researchers' activities and accomplishments across the institution**

Profiles contain applications, awards, projects, outputs, bibliometrics, impacts, CV data and more

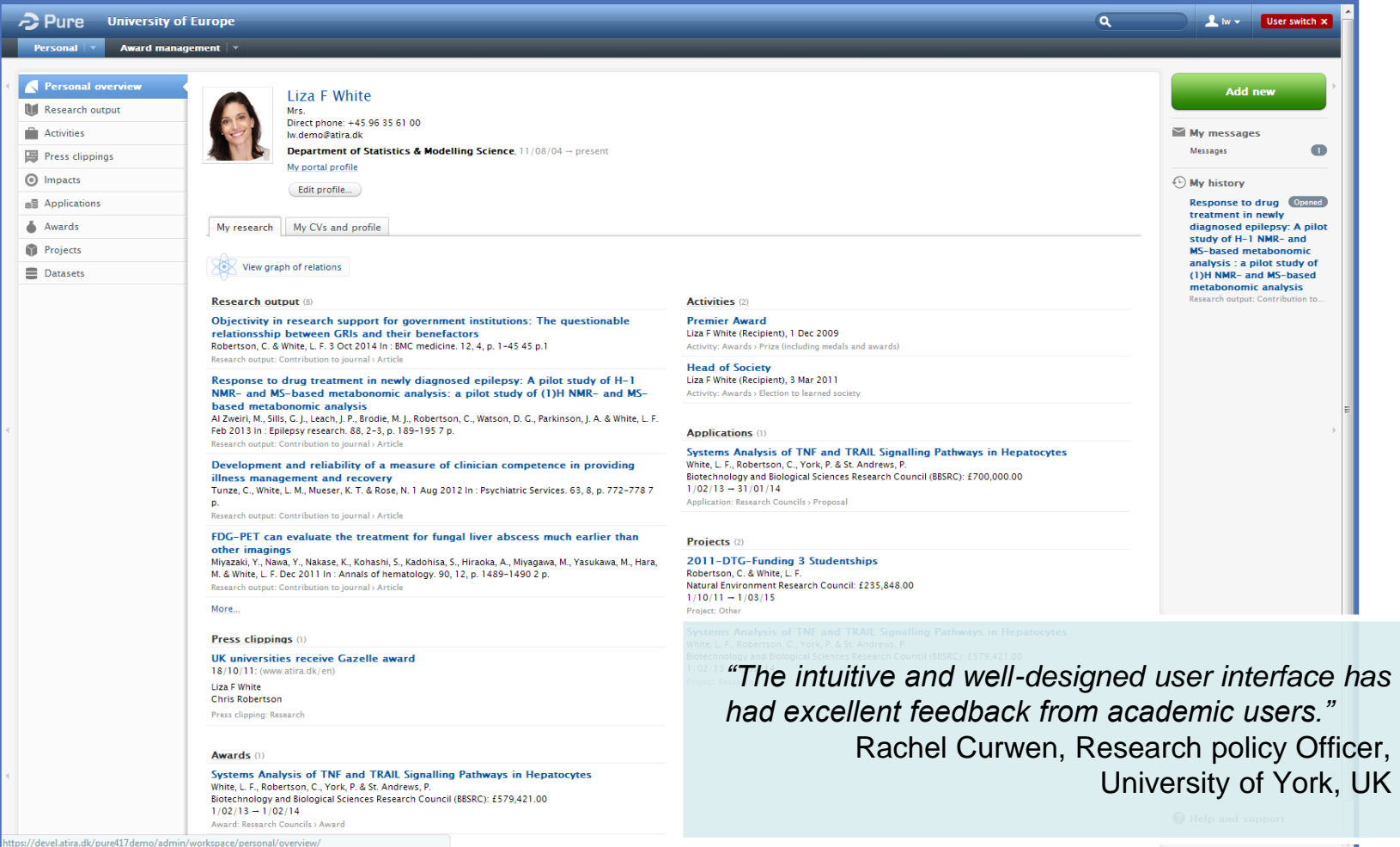

### **Display CV data in Pure and create different versions of your CV**

CVs remain updated and in sync with all available information

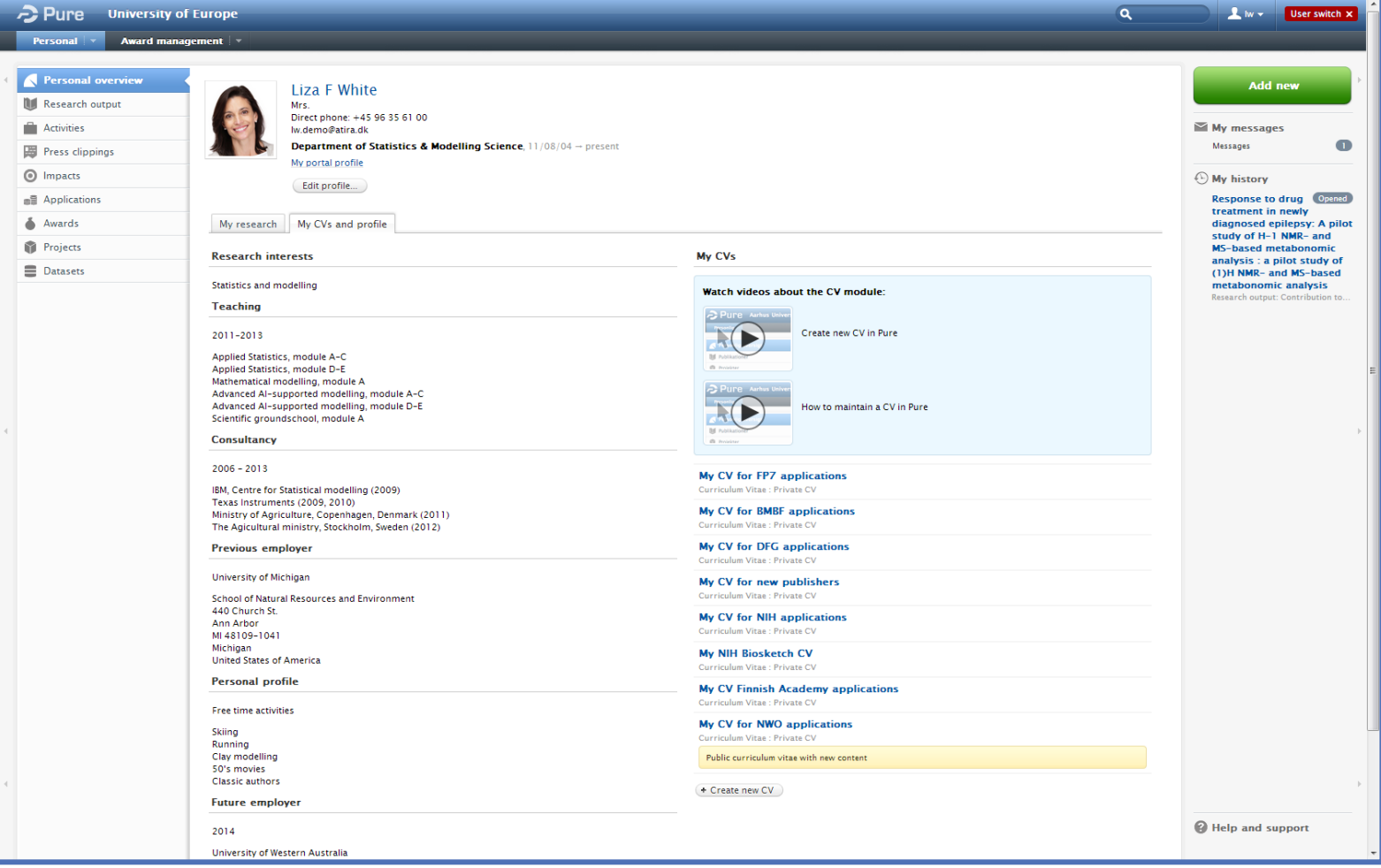

### **Generate a formatted CV with a push of a button for download or printing**

Design CVs to fit the opportunity, saving you valuable time you can use for your research

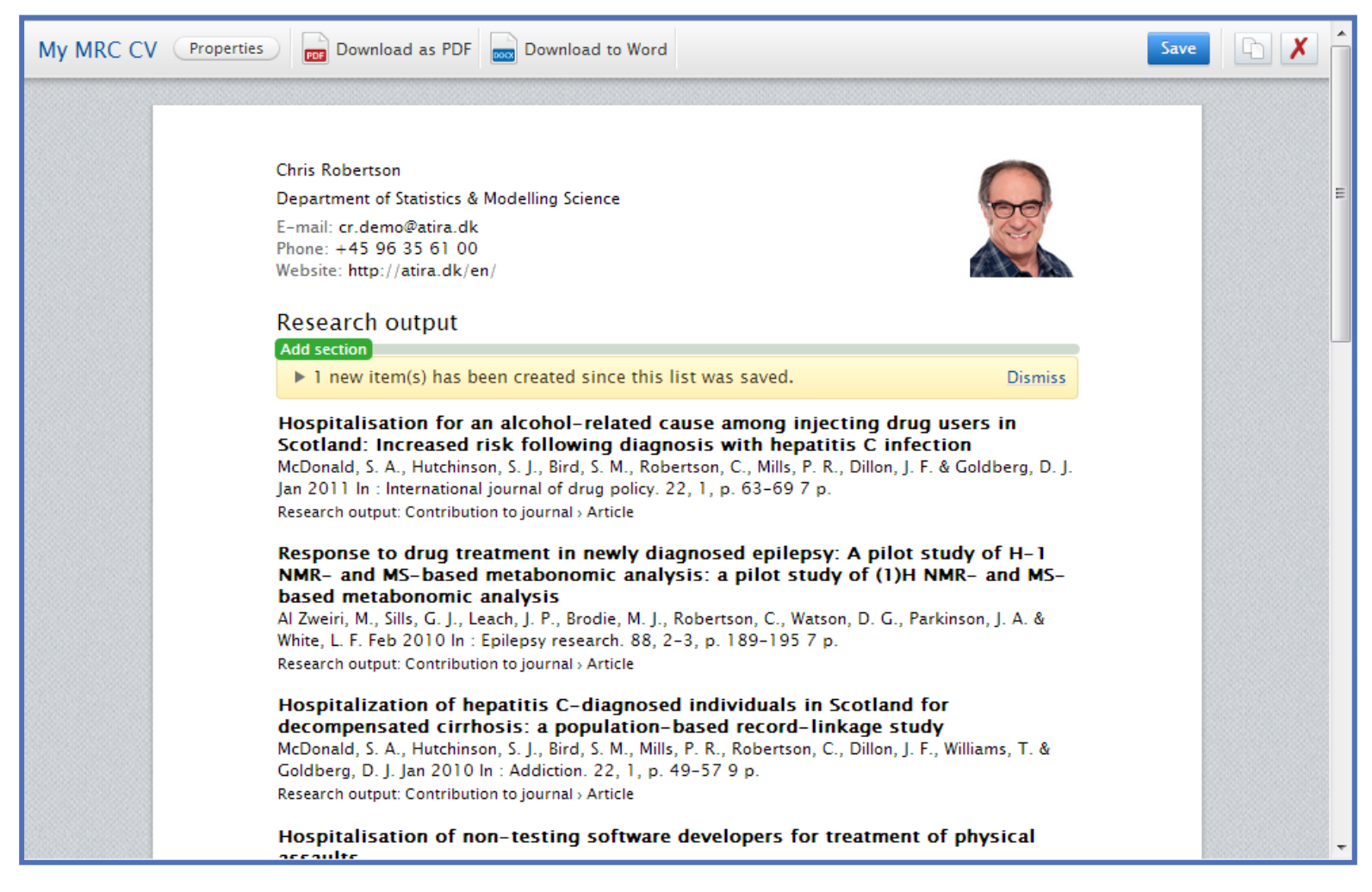

#### **Pure's data model allows for unparalleled flexibility and ease of use in creating reports**

Access controls ensure users can only view and report on the content relevant to them

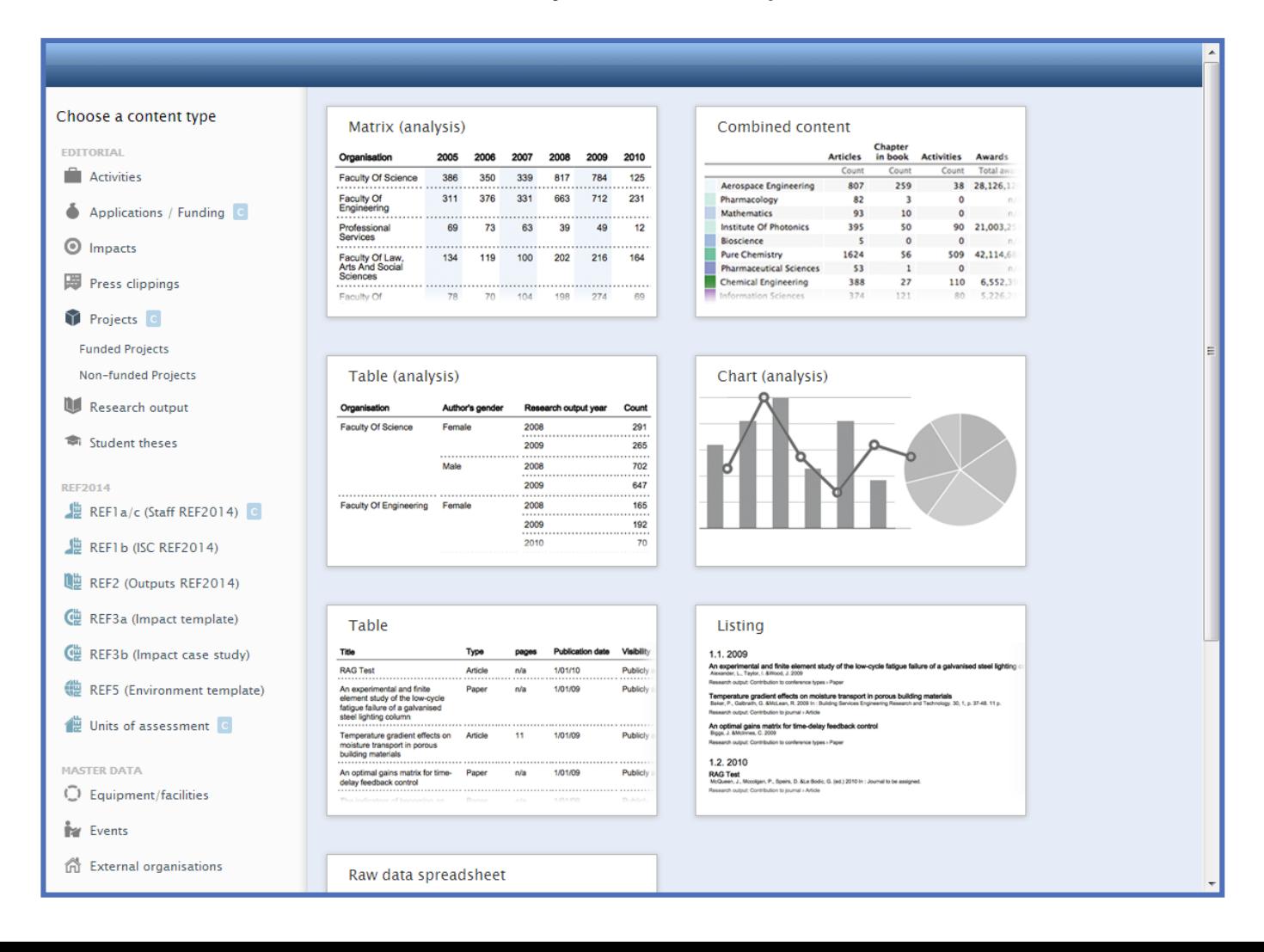

#### **Reporting engine with a drag-and-drop interface enables users to build tailored reports**

Schedule reports to be generated automatically and export reports in multiple formats

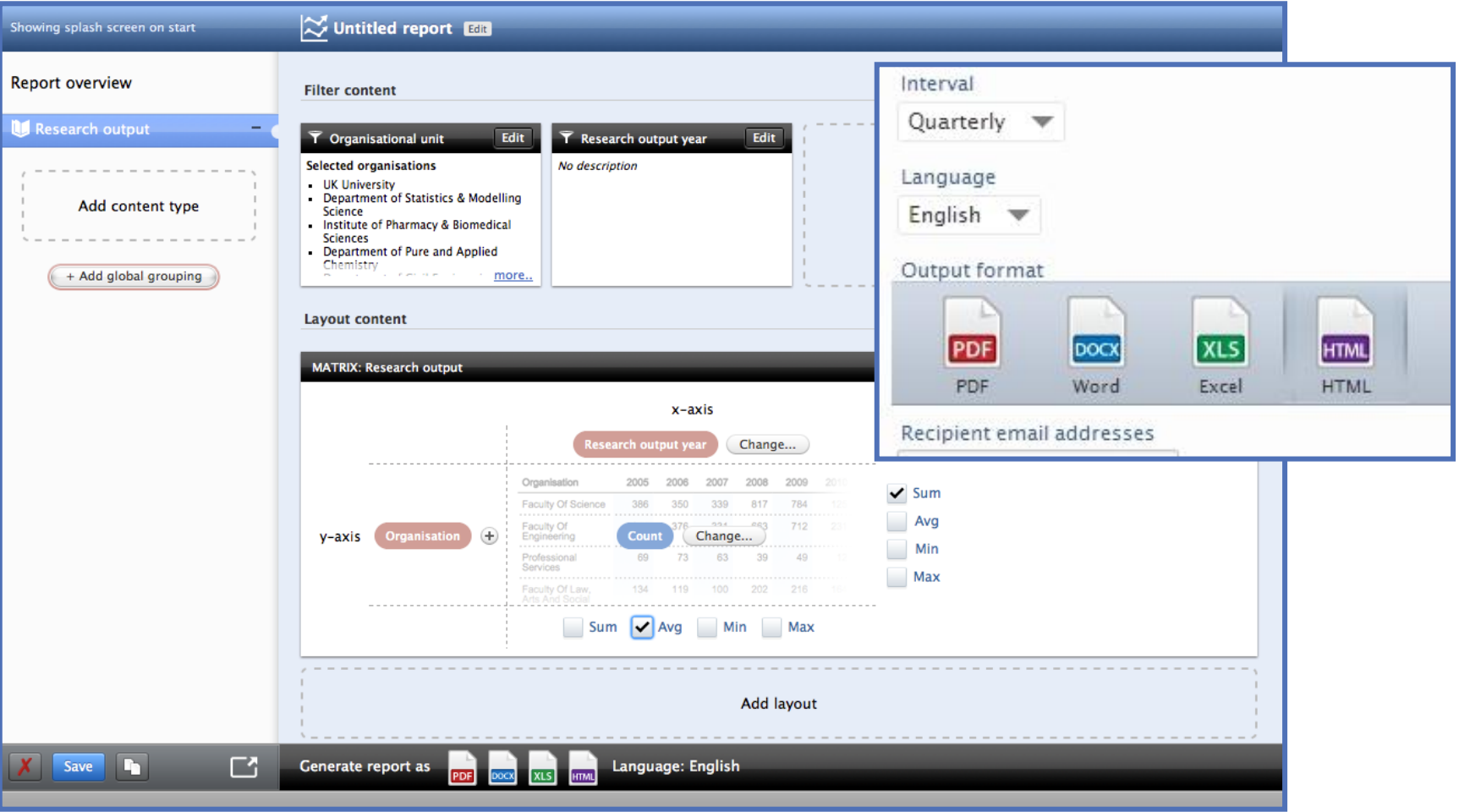

#### **Module descriptions**

#### **Administration**

Perform essential *create, read, update* and *delete* tasks with research metadata and associated documents such as publications and images. Related capabilities range from controlling user access to administering workflows. The module also makes it possible to add content such as press clippings, bibliometrics, and your database of student theses.

#### **Award Management**

Enable research administrators, and research development professionals to track, monitor, and manage the entire research grant life cycle—from current funding opportunities, applications, and success rates to awards and related projects.

#### **CV**

Easily create custom CVs and NIH Biosketches to showcase a researcher's profile, publications, projects, grant successes, bibliometrics, and more. CVs support rule-driven automatic updates whenever new content is added, and can be published directly to your organization's website or printed as Microsoft Word or Adobe PDF files.

#### **Funding Discovery Module**

Increase your researcher's awareness of available relevant funding opportunities and decrease the time spent managing the internal funding discovery workflow process with Pure's Funding Discovery module. Your researchers receive targeted funding opportunities matched to their personal Fingerprints via alerts both in and outside of Pure. Your administrators can efficiently track, monitor and manage your researcher's progress through the funding discovery process using dashboards, reports and more.

#### **Module descriptions**

#### **Reporting**

Puts advanced report creation capabilities for all Pure content at your fingertips through Pure's highly flexible Reporting module. The module's research intelligence capabilities also help you realize strategically important goals. Apply targets to predetermined research performance indicators such as Snowball Metrics for your departments, then track and share performance updates via at-a-glance reporting dashboards.

#### **Import**

Let Pure benefit from the rich publication and citation data captured in your subscribed online databases, such as Scopus and Web of Science, via Pure's convenient Import module. Safeguard that new content is added through Pure's comprehensive automated search functionality and effortlessly import additional publication information directly from RefWorks, EndNote, BibTex and other reference manager systems. Pure's author-matching algorithm ensures that the new content is correctly linked to the corresponding internal and external researchers in Pure for complete and accurate publication lists.

#### **Assessments**

Pure's Assessments module lets you take advantage of its rich data repository to consolidate and submit full returns for the UK's Research Excellence Framework (REF2014) and Denmark's Bibliometric Research Indicator (BFI). In development are similar submission capabilities for the Netherlands' Standard Evaluation Protocol (SEP) and for Australia's Excellence in Research for Australia (ERA) initiative.

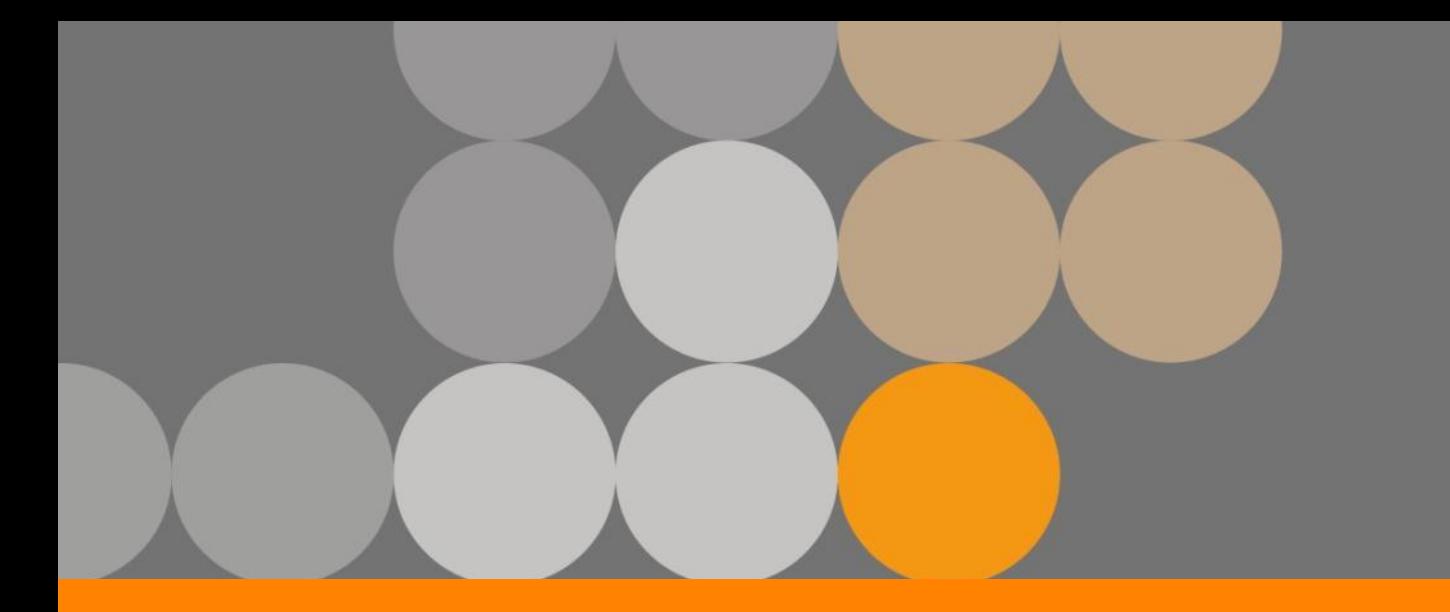

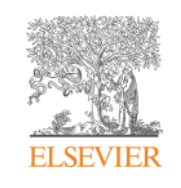

# **The Elsevier Fingerprint Engine™**

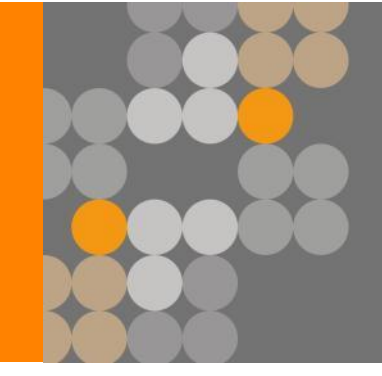

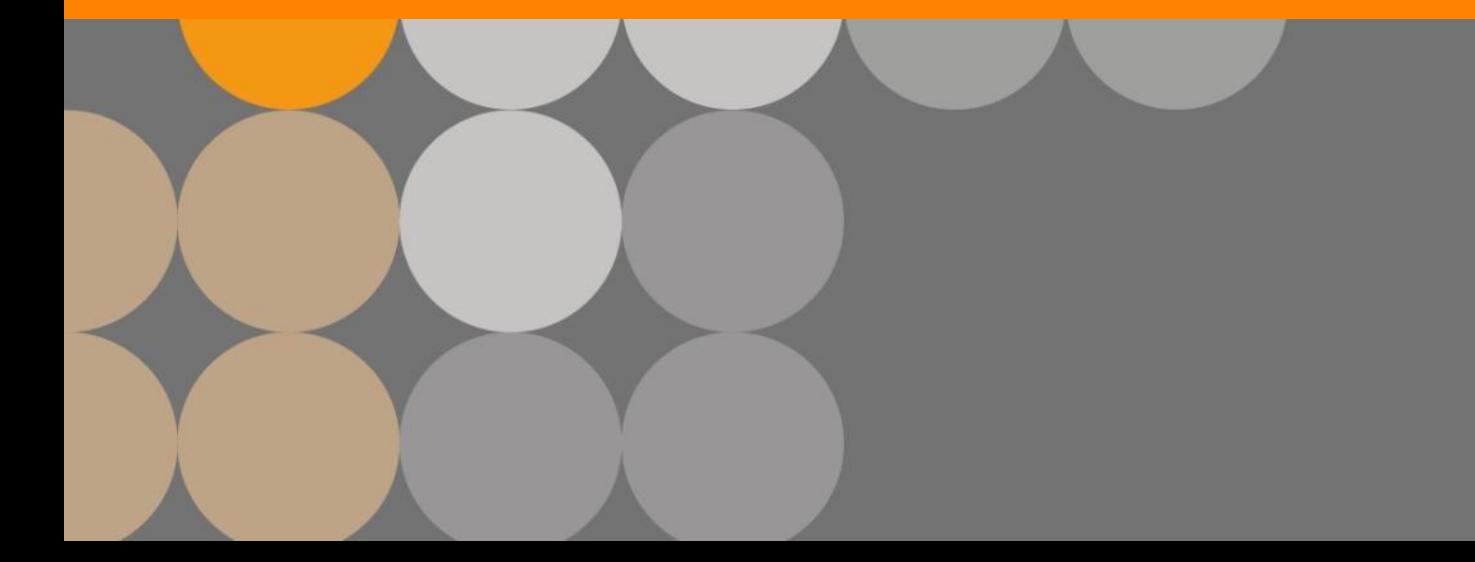

**Empowering Knowledge** 

### **Fingerprint within the Pure Experts Portal**

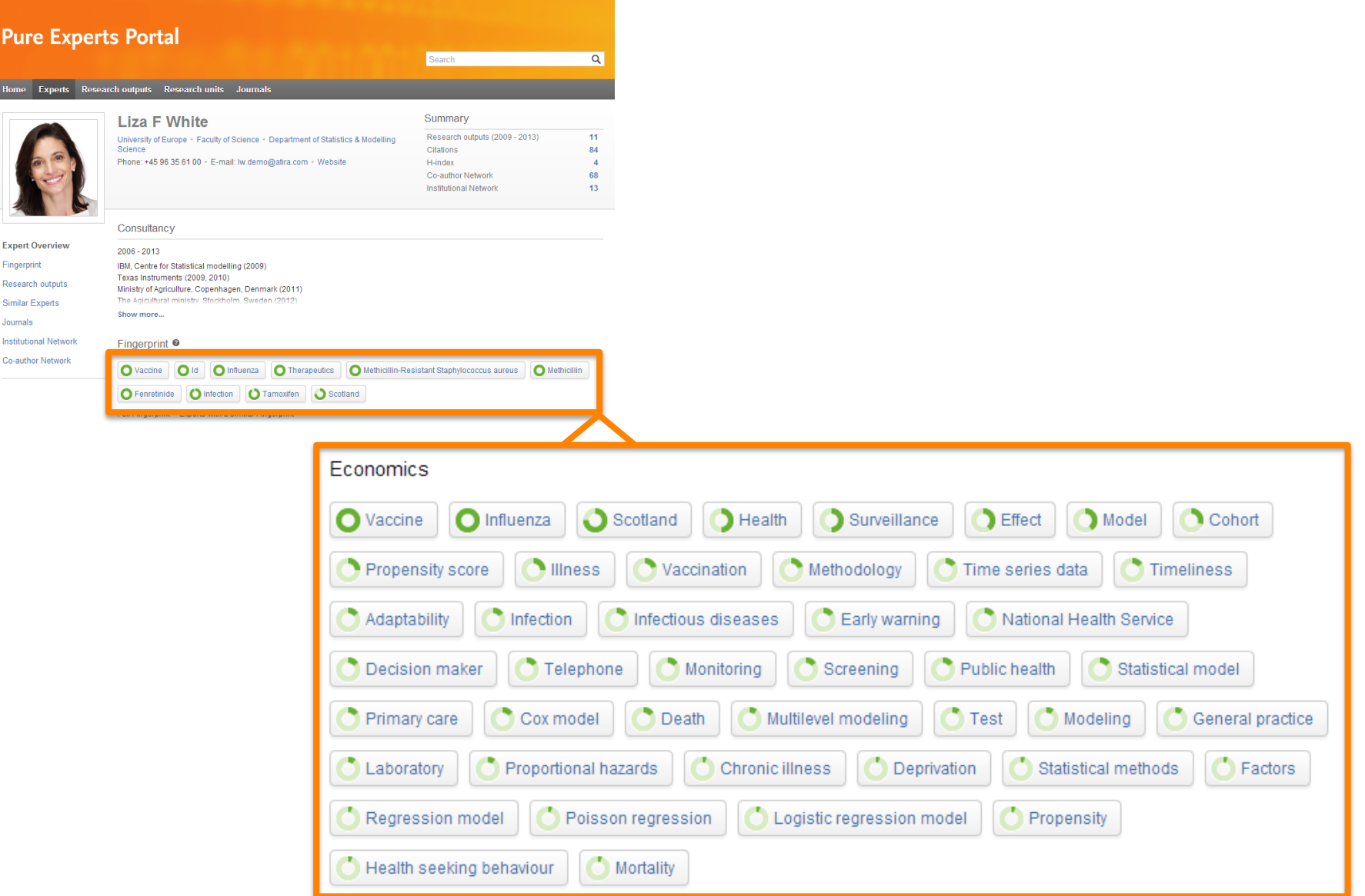

#### **How does the Elsevier Fingerprint Engine work?**

#### 1) Mine Text 2) Identify Concepts

### 3) Create Document **Fingerprint**

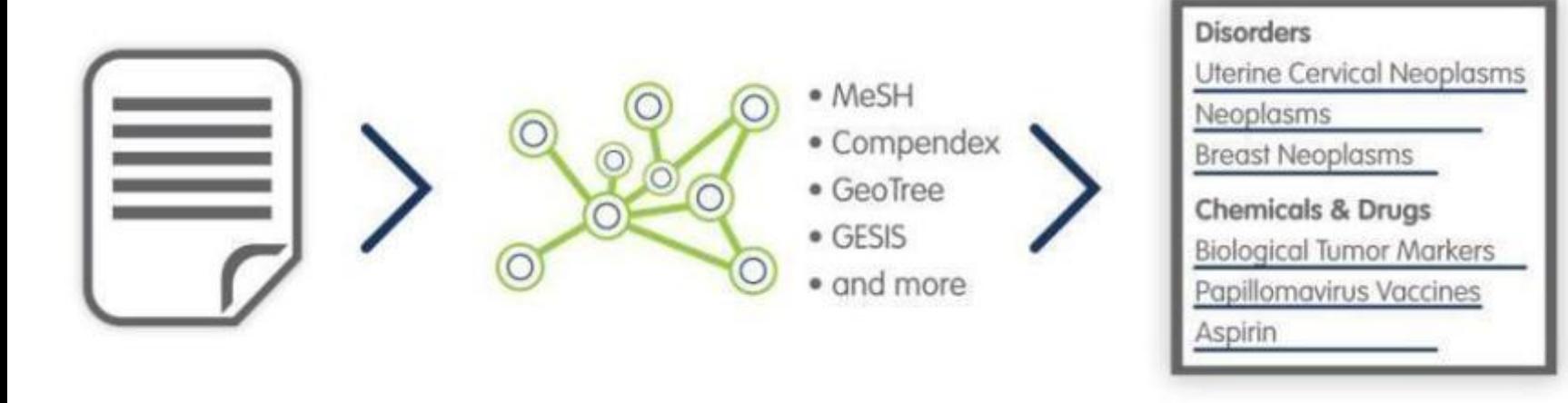

#### **ELSEVIER**

### **Natural Language Processing modules we apply to interpret text**

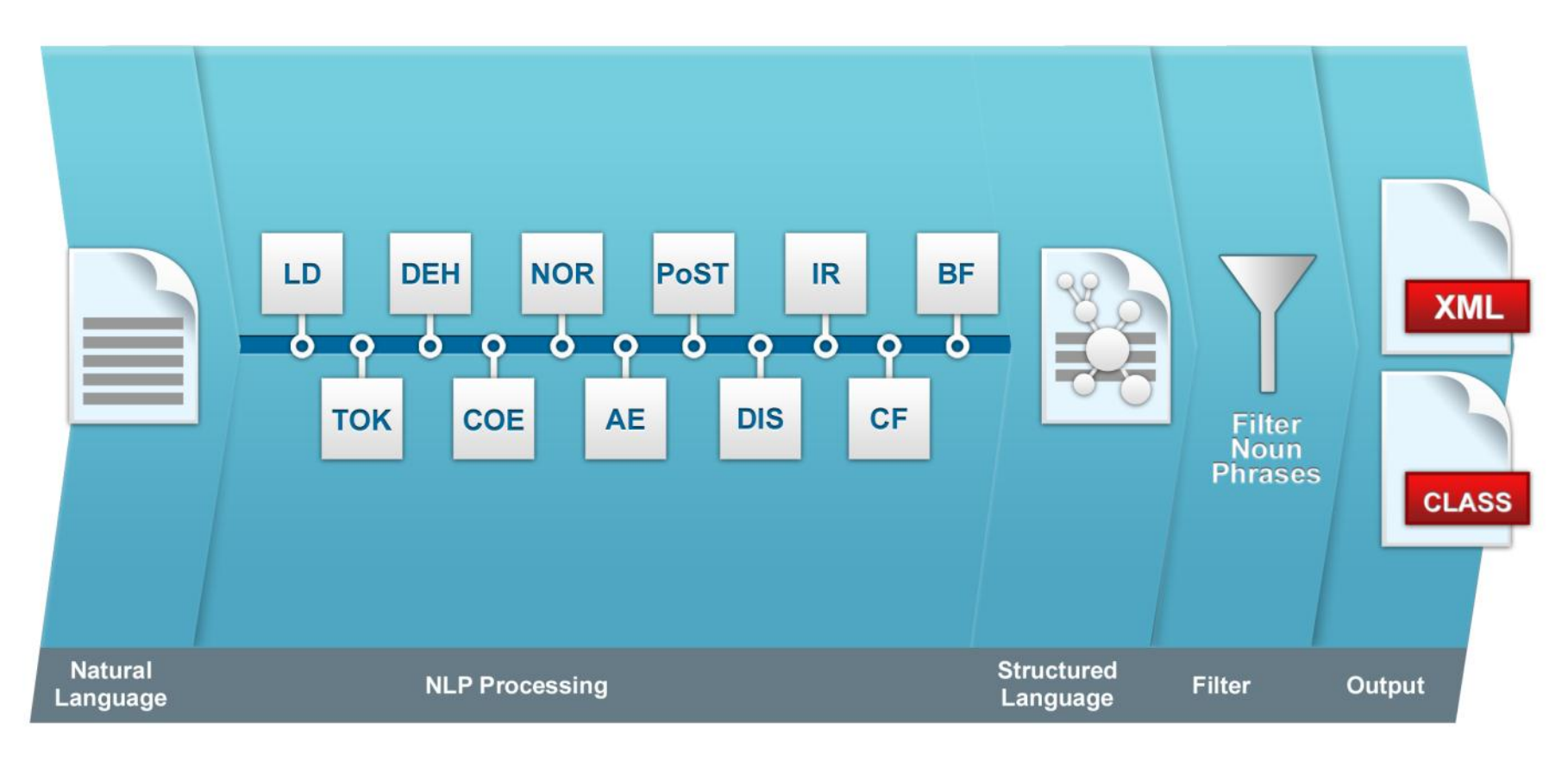

**Workflow: Concept Look-Up** 

#### **Profile Refinement Service**

Detailed process to ensure author profiles are reliable

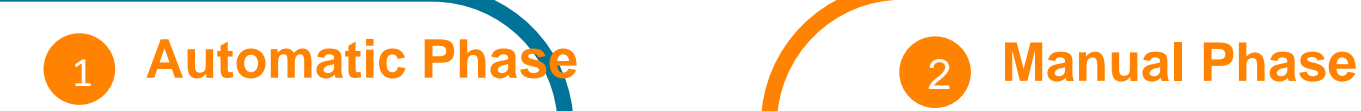

Algorithm creates profiles and takes into consideration many factors including:

- Author name segments
- Co-authors' names
- Author email address
- Affiliations (dept, org, city)
- Journals (ISSN)
- **Fingerprints**

**Maximize precision High level of recall** 

Profiles Team verifies the results of the algorithm through a series of tasks. Example: Profiles Team

completes a biodata search for every profile by:

- Matching publications to the author's CV
- Searching for past affiliations
- Identifying name changes

#### **Creating a researcher's Fingerprint**

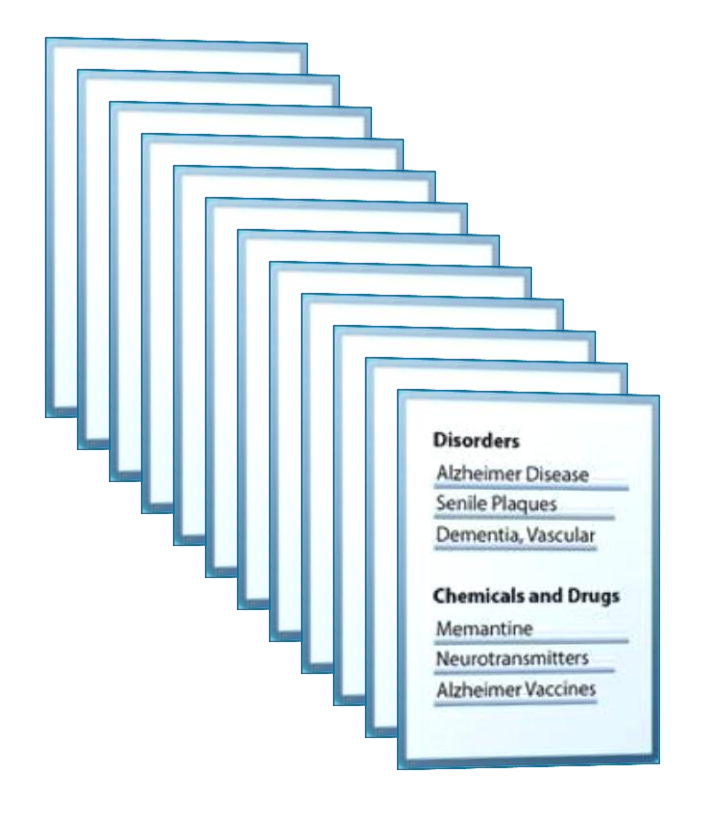

Generate a researcher's unique Fingerprint by aggregating the Fingerprints of each of their publication abstracts

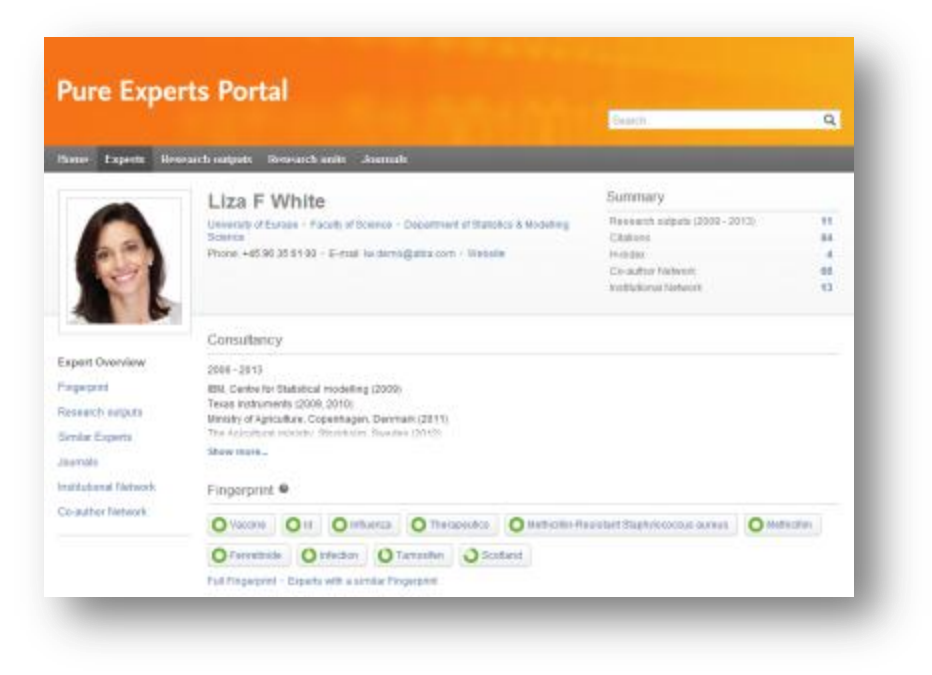

### **Fingerprints can be aggregated at various levels**

Aggregating researchers' Fingerprints across organizational units allows for the institution to know what individuals know and what groups know…

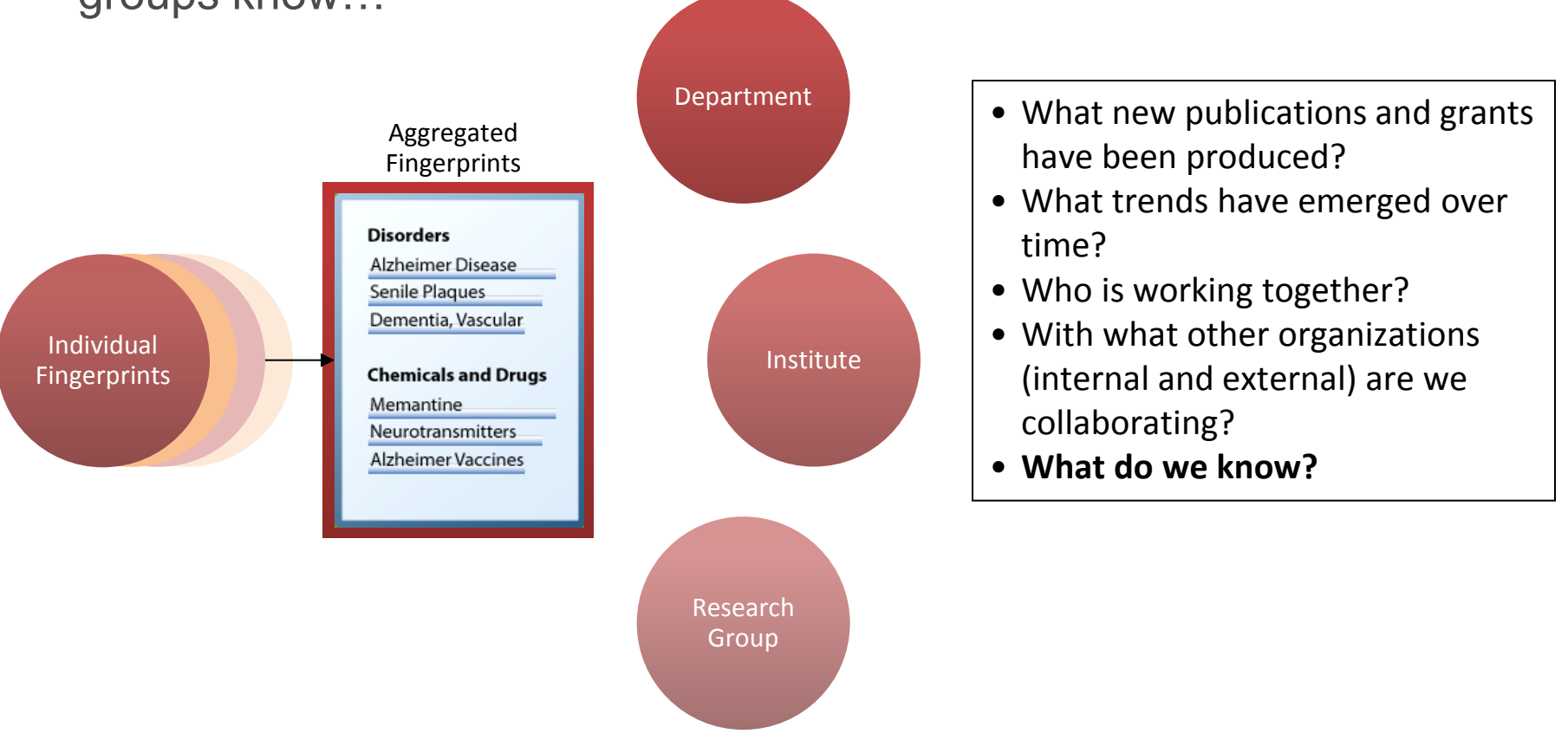

![](_page_62_Picture_0.jpeg)

![](_page_62_Picture_1.jpeg)

# **Implementing the Pure Experts Portal**

![](_page_62_Picture_3.jpeg)

![](_page_62_Picture_4.jpeg)

**Empowering Knowledge** 

#### **Process for Elsevier to tailor an institution's profiles**

![](_page_63_Figure_3.jpeg)

#### **Branding of your Pure Experts Portal**

- Elsevier will brand the banner of your Pure Experts Portal application to meet your needs
- Institution provides the color scheme, their logo, the preferred application name and any imagery that they would like included in the background of the banner
- Elsevier will then design a header showing the look and feel of the interface for the institution to review and approve

![](_page_64_Picture_43.jpeg)

![](_page_65_Picture_0.jpeg)

![](_page_65_Picture_1.jpeg)

## **Miscellaneous**

![](_page_65_Picture_3.jpeg)

![](_page_65_Picture_4.jpeg)

**Empowering Knowledge** 

#### **Force view researcher collaboration network**

![](_page_66_Figure_3.jpeg)

#### **Circle view researcher collaboration network**

![](_page_67_Figure_3.jpeg)

#### **Search for specific concepts**

![](_page_68_Picture_13.jpeg)

### **Copy and Paste text**

![](_page_69_Picture_13.jpeg)